<Bundle name=org.glassfish.main.resources.javamailruntime, totalUnusedPkgs = 1>

 org.glassfish.resources.javamail.naming; versio  $n=4.0.0$ 

</Bundle>

<Bundle name=org.glassfish.main.ha.shoal-cache-boot strap, totalUnusedPkgs = 1>

 org.glassfish.ha.store.adapter.cache; version=0 .0.0

</Bundle>

<Bundle name=org.glassfish.main.admingui.console-jd bc-plugin, totalUnusedPkgs = 1>

org.glassfish.jdbc.admingui; version=4.0.0

</Bundle>

<Bundle name=pfl-basic-tools, totalUnusedPkgs = 1>

 org.glassfish.pfl.basic.tools.logex; version=0. 0.0

</Bundle>

<Bundle name=management-api, totalUnusedPkgs = 1>

org.glassfish.external.arc; version=0.0.0

</Bundle>

```
<Bundle name=stax2-api, totalUnusedPkgs = 1>
```
org.codehaus.stax2.util; version=3.1.1

</Bundle>

<Bundle name=org.glassfish.main.common.stats77, tot alUnusedPkgs = 1>

 com.sun.enterprise.admin.monitor.stats.lb; vers  $i$ on=4.0.0

</Bundle>

<Bundle name=org.glassfish.main.grizzly.nucleus-gri zzly-all, totalUnusedPkgs = 19>

 org.glassfish.grizzly.asyncqueue; version=2.2.1 3

 org.glassfish.grizzly.compression.lzma; version  $=2.2.13$ 

 org.glassfish.grizzly.compression.lzma.impl; ve rsion=2.2.13

 org.glassfish.grizzly.compression.lzma.impl.lz; version=2.2.13

 org.glassfish.grizzly.compression.lzma.impl.ran gecoder; version=2.2.13

 org.glassfish.grizzly.compression.zip; version= 2.2.13

 org.glassfish.grizzly.config.portunif; version= 2.2.13

org.glassfish.grizzly.http.jmx; version=2.2.13

 org.glassfish.grizzly.http.server.filecache.jmx ; version=2.2.13

 org.glassfish.grizzly.http.server.jmx; version= 2.2.13

org.glassfish.grizzly.memory.jmx; version=2.2.1

 org.glassfish.grizzly.nio.tmpselectors; version  $=2.2.13$ 

 org.glassfish.grizzly.nio.transport.jmx; versio n=2.2.13

 org.glassfish.grizzly.portunif.finders; version  $=2.2.13$ 

org.glassfish.grizzly.rcm; version=2.2.13

 org.glassfish.grizzly.strategies; version=2.2.1 3

org.glassfish.grizzly.streams; version=2.2.13

 org.glassfish.grizzly.threadpool.jmx; version=2 .2.13

 org.glassfish.grizzly.utils.conditions; version  $=2.2.13$ 

</Bundle>

<Bundle name=org.glassfish.main.orb.enabler, totalU nusedPkgs = 1>

 org.glassfish.enterprise.api.enabler; version=0 .0.0

</Bundle>

<Bundle name=org.eclipse.persistence.moxy, totalUnu sedPkgs = 11>

 org.eclipse.persistence.internal.jaxb; version= 2.5.0

 org.eclipse.persistence.internal.jaxb.many; ver  $sion = 2.5.0$ 

3

 org.eclipse.persistence.jaxb.attachment; versio  $n=2.5.0$ 

 org.eclipse.persistence.jaxb.compiler; version= 2.5.0

 org.eclipse.persistence.jaxb.dynamic; version=2 .5.0

 org.eclipse.persistence.jaxb.dynamic.metadata; version=2.5.0

 org.eclipse.persistence.jaxb.javamodel; version  $=2.5.0$ 

 org.eclipse.persistence.jaxb.javamodel.oxm; ver sion=2.5.0

 org.eclipse.persistence.jaxb.javamodel.reflecti on; version=2.5.0

 org.eclipse.persistence.jaxb.metadata; version= 2.5.0

 org.eclipse.persistence.jaxb.xmlmodel; version= 2.5.0

</Bundle>

<Bundle name=org.glassfish.main.admin.launcher, tot alUnusedPkgs = 1>

 com.sun.enterprise.admin.launcher; version=4.0.  $\Omega$ 

</Bundle>

<Bundle name=org.glassfish.main.common.util, totalU nusedPkgs = 2>

com.sun.appserv.ha.util; version=4.0.0

 com.sun.appserv.util.cache.mbeans; version=4.0.  $\Omega$ 

</Bundle>

<Bundle name=org.glassfish.main.registration.glass fish-registration, totalUnusedPkgs = 1>

 com.sun.enterprise.registration.glassfish; vers ion=4.0.0

</Bundle>

<Bundle name=org.glassfish.main.ejb.ejb-container, totalUnusedPkgs = 1>

com.sun.ejb.containers.util; version=4.0.0

</Bundle>

<Bundle name=org.glassfish.main.appclient.gf-client -module, totalUnusedPkgs = 3>

org.glassfish.appclient.client; version=0.0.0

 org.glassfish.appclient.client.acc; version=0.0 .0

 org.glassfish.appclient.client.acc.callbackhand ler; version=0.0.0

</Bundle>

<Bundle name=org.glassfish.main.web.gui-plugin-comm on, totalUnusedPkgs = 1>

org.glassfish.web.plugin.common; version=4.0.0

</Bundle>

<Bundle name=pfl-asm, totalUnusedPkgs = 2>

 org.glassfish.pfl.objectweb.asm.signature; vers  $i$ on= $0.0.0$ 

 org.glassfish.pfl.objectweb.asm.tree.analysis; version=0.0.0

</Bundle>

<Bundle name=org.glassfish.main.web.sse, totalUnuse  $dPkg = 1$ 

org.glassfish.sse.api; version=4.0.0

</Bundle>

<Bundle name=org.eclipse.persistence.core, totalUnu sedPkgs = 79>

 org.eclipse.persistence.eis.interactions; versi  $on = 2.5.0$ 

 org.eclipse.persistence.exceptions.i18n; versio  $n=2.5.0$ 

 org.eclipse.persistence.expressions.spatial; ve rsion=2.5.0

 org.eclipse.persistence.internal.codegen; versi on=2.5.0

 org.eclipse.persistence.internal.descriptors.ch angetracking; version=2.5.0

 org.eclipse.persistence.internal.helper.linkedl ist; version=2.5.0

 org.eclipse.persistence.internal.history; versi  $on = 2.5.0$ 

 org.eclipse.persistence.internal.jpa.jpql; vers ion=2.5.0

 org.eclipse.persistence.internal.jpa.parsing; v ersion=2.5.0

 org.eclipse.persistence.internal.jpa.parsing.jp ql; version=2.5.0

 org.eclipse.persistence.internal.jpa.parsing.jp ql.antlr; version=2.5.0

 org.eclipse.persistence.internal.localization.i 18n; version=2.5.0

 org.eclipse.persistence.internal.oxm.accessor; version=2.5.0

 org.eclipse.persistence.internal.oxm.conversion ; version=2.5.0

 org.eclipse.persistence.internal.oxm.documentpr eservation; version=2.5.0

 org.eclipse.persistence.internal.oxm.record.def erred; version=2.5.0

 org.eclipse.persistence.internal.oxm.record.jso n; version=2.5.0

 org.eclipse.persistence.internal.sequencing; ve rsion=2.5.0

 org.eclipse.persistence.internal.sessions.coord ination.broadcast; version=2.5.0

 org.eclipse.persistence.internal.sessions.coord ination.corba; version=2.5.0

 org.eclipse.persistence.internal.sessions.coord ination.corba.sun; version=2.5.0

 org.eclipse.persistence.internal.sessions.coord ination.jms; version=2.5.0

 org.eclipse.persistence.internal.sessions.coord ination.rmi; version=2.5.0

 org.eclipse.persistence.internal.sessions.coord ination.rmi.iiop; version=2.5.0

 org.eclipse.persistence.internal.sessions.facto ries; version=2.5.0

 org.eclipse.persistence.internal.sessions.facto ries.model; version=2.5.0

 org.eclipse.persistence.internal.sessions.facto ries.model.event; version=2.5.0

 org.eclipse.persistence.internal.sessions.facto ries.model.log; version=2.5.0

 org.eclipse.persistence.internal.sessions.facto ries.model.login; version=2.5.0

 org.eclipse.persistence.internal.sessions.facto ries.model.platform; version=2.5.0

 org.eclipse.persistence.internal.sessions.facto ries.model.pool; version=2.5.0

 org.eclipse.persistence.internal.sessions.facto ries.model.project; version=2.5.0

 org.eclipse.persistence.internal.sessions.facto ries.model.property; version=2.5.0

 org.eclipse.persistence.internal.sessions.facto ries.model.rcm; version=2.5.0

 org.eclipse.persistence.internal.sessions.facto ries.model.rcm.command; version=2.5.0

 org.eclipse.persistence.internal.sessions.facto ries.model.sequencing; version=2.5.0

 org.eclipse.persistence.internal.sessions.facto ries.model.session; version=2.5.0

 org.eclipse.persistence.internal.sessions.facto ries.model.transport; version=2.5.0

 org.eclipse.persistence.internal.sessions.fact ories.model.transport.discovery; version=2.5.0

 org.eclipse.persistence.internal.sessions.facto ries.model.transport.naming; version=2.5.0

 org.eclipse.persistence.internal.sessions.remot e; version=2.5.0

 org.eclipse.persistence.mappings.querykeys; ver sion=2.5.0

 org.eclipse.persistence.mappings.xdb; version=2 .5.0

 org.eclipse.persistence.oxm.sequenced; version= 2.5.0

 org.eclipse.persistence.oxm.unmapped; version=2 .5.0

 org.eclipse.persistence.platform.database.oracl e.jdbc; version=2.5.0

 org.eclipse.persistence.platform.server.glassfi sh; version=2.5.0

 org.eclipse.persistence.platform.server.jboss; version=2.5.0

 org.eclipse.persistence.platform.server.oc4j; v ersion=2.5.0

 org.eclipse.persistence.platform.server.sap; ve rsion=2.5.0

 org.eclipse.persistence.platform.server.sunas; version=2.5.0

 org.eclipse.persistence.platform.server.was; ve  $rsion = 2.5.0$ 

 org.eclipse.persistence.platform.server.wls; ve rsion=2.5.0

 org.eclipse.persistence.platform.xml.jaxp; vers  $i$ on= $2.5.0$ 

org.eclipse.persistence.services; version=2.5.0

 org.eclipse.persistence.services.glassfish; ver sion=2.5.0

 org.eclipse.persistence.services.jboss; version  $=2.5.0$ 

 org.eclipse.persistence.services.mbean; version  $=2.5.0$ 

 org.eclipse.persistence.services.weblogic; vers ion=2.5.0

 org.eclipse.persistence.services.websphere; ver sion=2.5.0

 org.eclipse.persistence.sessions.changesets; ve  $rsion = 2.5.0$ 

 org.eclipse.persistence.sessions.coordination.b roadcast; version=2.5.0

 org.eclipse.persistence.sessions.coordination.c orba; version=2.5.0

 org.eclipse.persistence.sessions.coordination.c orba.sun; version=2.5.0

 org.eclipse.persistence.sessions.interceptors; version=2.5.0

 org.eclipse.persistence.sessions.remote; versio  $n=2.5.0$ 

 org.eclipse.persistence.sessions.remote.corba.s un; version=2.5.0

 org.eclipse.persistence.sessions.remote.rmi; ve rsion=2.5.0

 org.eclipse.persistence.sessions.remote.rmi.iio p; version=2.5.0

org.eclipse.persistence.tools; version=2.5.0

 org.eclipse.persistence.tools.file; version=2.5 .0

 org.eclipse.persistence.transaction.glassfish; version=2.5.0

 org.eclipse.persistence.transaction.jboss; vers ion=2.5.0

 org.eclipse.persistence.transaction.jotm; versi  $on = 2.5.0$ 

 org.eclipse.persistence.transaction.oc4j; versi on=2.5.0

 org.eclipse.persistence.transaction.sap; versio  $n=2.5.0$ 

 org.eclipse.persistence.transaction.sunas; vers ion=2.5.0

 org.eclipse.persistence.transaction.was; versio  $n=2.5.0$ 

 org.eclipse.persistence.transaction.wls; versio  $n=2.5.0$ </Bundle> <Bundle name=org.glassfish.web.javax.el, totalUnuse  $dPkg = 1$  com.sun.el; version=0.0.0 </Bundle> <Bundle name=org.eclipse.persistence.asm, totalUnus edPkgs = 5> org.eclipse.persistence.internal.libraries.asm. signature; version=3.3.1 org.eclipse.persistence.internal.libraries.asm. tree; version=3.3.1 org.eclipse.persistence.internal.libraries.asm. tree.analysis; version=3.3.1 org.eclipse.persistence.internal.libraries.asm. util; version=3.3.1 org.eclipse.persistence.internal.libraries.asm. xml; version=3.3.1 </Bundle> <Bundle name=org.glassfish.main.connectors.internal -api, totalUnusedPkgs = 1> org.glassfish.api.jdbc.validation; version=4.0.  $\Omega$ </Bundle>

<Bundle name=org.glassfish.main.admin.monitoring-co re, totalUnusedPkgs = 6>

 com.sun.enterprise.admin.monitor.jndi; version= 4.0.0

 com.sun.enterprise.management.support; version= 4.0.0

 org.glassfish.flashlight.annotations; version=4 .0.0

 org.glassfish.flashlight.datatree.factory; vers  $i$ on=4.0.0

 org.glassfish.flashlight.statistics; version=4.  $0.0$ 

 org.glassfish.flashlight.statistics.factory; ve rsion=4.0.0

</Bundle>

<Bundle name=org.glassfish.main.common.amx-javaee, totalUnusedPkgs = 3>

 org.glassfish.admin.amx.impl.j2ee; version=4.0.  $\Omega$ 

 org.glassfish.admin.amx.impl.j2ee.loader; versi on=4.0.0

org.glassfish.admin.amx.j2ee; version=4.0.0

</Bundle>

<Bundle name=org.glassfish.main.transaction.jts, to talUnusedPkgs = 3>

 com.sun.enterprise.transaction.jts.recovery; ve  $rsion=4.0.0$ 

com.sun.jts.jta; version=4.0.0

com.sun.jts.utils.RecoveryHooks; version=4.0.0

</Bundle>

<Bundle name=org.glassfish.main.security.appclient. security, totalUnusedPkgs = 1>

 com.sun.enterprise.security.appclient; version= 4.0.0

</Bundle>

<Bundle name=org.glassfish.main.persistence.glassf ish-oracle-jdbc-driver-packages, totalUnusedPkgs =  $2<sub>2</sub>$ 

oracle.AQ; version=0.0.0

oracle.kv; version=0.0.0

</Bundle>

<Bundle name=org.glassfish.websocket.osgi, totalUnu sedPkgs = 8>

org.glassfish.websocket.api; version=0.2.0

 org.glassfish.websocket.api.annotations; versio  $n=0.2.0$ 

org.glassfish.websocket.platform; version=0.2.0

 org.glassfish.websocket.platform.decoders; vers ion=0.2.0

 org.glassfish.websocket.platform.encoders; vers ion=0.2.0

 org.glassfish.websocket.platform.main; version= 0.2.0

 org.glassfish.websocket.platform.processors; ve rsion=0.2.0

 org.glassfish.websocket.platform.web; version=0 .2.0

</Bundle>

<Bundle name=org.glassfish.main.loadbalancer.gf-lo ad-balancer-connector, totalUnusedPkgs = 1>

 org.glassfish.loadbalancer.config.customvalidat ors; version=4.0.0

</Bundle>

<Bundle name=org.glassfish.main.admin.core, totalUn usedPkgs = 1>

com.sun.enterprise.admin; version=4.0.0

</Bundle>

<Bundle name=org.glassfish.jersey.media.jersey-medi a-json-jettison, totalUnusedPkgs = 2>

 org.glassfish.jersey.jettison.internal; version  $=2.0.0.m05-2$ 

 org.glassfish.jersey.jettison.internal.entity; version=2.0.0.m05-2

</Bundle>

<Bundle name=org.glassfish.main.admingui.console-we b-plugin, totalUnusedPkgs = 1>

```
 org.glassfish.web.admingui; version=4.0.0
```
</Bundle>

<Bundle name=org.glassfish.main.common.glassfish-na

ming, totalUnusedPkgs = 1>

com.sun.enterprise.naming; version=4.0.0

</Bundle>

<Bundle name=org.glassfish.main.javax.enterprise.de ploy, totalUnusedPkgs = 1>

 javax.enterprise.deploy.model.exceptions; versi  $on = 1.2.0$ 

</Bundle>

<Bundle name=org.glassfish.fighterfish.osgi-cdi, to talUnusedPkgs = 1>

org.glassfish.osgicdi; version=1.0.0

</Bundle>

```
<Bundle name=org.glassfish.main.web.weld-integratio
n, totalUnusedPkgs = 5>
```
org.glassfish.weld; version=4.0.0

org.glassfish.weld.ejb; version=4.0.0

org.glassfish.weld.jsf; version=4.0.0

org.glassfish.weld.services; version=4.0.0

org.glassfish.weld.util; version=4.0.0

</Bundle>

<Bundle name=jackson-core-asl, totalUnusedPkgs = 1>

org.codehaus.jackson.sym; version=1.9.8

</Bundle>

<Bundle name=org.glassfish.main.web.weld-integratio n-fragment, totalUnusedPkgs = 1>

org.jboss.weld.proxy.util; version=0.0.0

</Bundle>

<Bundle name=org.glassfish.main.loadbalancer.load-b alancer-admin, totalUnusedPkgs = 7>

 org.glassfish.loadbalancer.admin.cli; version=0 .0.0

 org.glassfish.loadbalancer.admin.cli.beans; ver sion=0.0.0

 org.glassfish.loadbalancer.admin.cli.connection ; version=0.0.0

 org.glassfish.loadbalancer.admin.cli.helper; ve rsion=0.0.0

 org.glassfish.loadbalancer.admin.cli.reader.api ; version=0.0.0

 org.glassfish.loadbalancer.admin.cli.transform; version=0.0.0

 org.glassfish.loadbalancer.upgrade; version=0.0 .0

</Bundle>

<Bundle name=org.glassfish.main.admingui.console-co rba-plugin, totalUnusedPkgs = 1>

org.glassfish.corba.admingui; version=4.0.0

</Bundle>

<Bundle name=org.eclipse.persistence.jpa.jpql, tota

lUnusedPkgs = 6>

 org.eclipse.persistence.jpa.jpql.model; version  $=2.1.0$ 

 org.eclipse.persistence.jpa.jpql.model.query; v ersion=2.1.0

 org.eclipse.persistence.jpa.jpql.spi; version=2 .1.0

 org.eclipse.persistence.jpa.jpql.spi.java; vers ion=2.1.0

 org.eclipse.persistence.jpa.jpql.util; version= 2.1.0

 org.eclipse.persistence.jpa.jpql.util.filter; v ersion=2.1.0

</Bundle>

<Bundle name=org.glassfish.main.grizzly.glassfishgrizzly-extra-all, totalUnusedPkgs = 9>

 org.glassfish.extras.grizzly; version=4.0.0.SNA PSHOT

org.glassfish.grizzly.comet; version=2.2.13

 org.glassfish.grizzly.comet.concurrent; version  $=2.2.13$ 

org.glassfish.grizzly.http.ajp; version=2.2.13

 org.glassfish.grizzly.websockets.draft06; versi on=2.2.13

 org.glassfish.grizzly.websockets.draft07; versi on=2.2.13

org.glassfish.grizzly.websockets.draft08; versi

on=2.2.13

 org.glassfish.grizzly.websockets.draft17; versi on=2.2.13

 org.glassfish.grizzly.websockets.frametypes; ve rsion=2.2.13

</Bundle>

<Bundle name=org.eclipse.persistence.antlr, totalUn usedPkgs = 2>

 org.eclipse.persistence.internal.libraries.antl r.runtime.debug; version=3.2.0

 org.eclipse.persistence.internal.libraries.antl r.runtime.misc; version=3.2.0

</Bundle>

<Bundle name=com.sun.pkg.client, totalUnusedPkgs =  $1$ 

com.sun.pkg.util; version=0.0.0

</Bundle>

<Bundle name=org.glassfish.jersey.media.jersey-medi a-multipart, totalUnusedPkgs = 1>

 org.glassfish.jersey.media.multipart.file; vers ion=2.0.0.m05-2

</Bundle>

<Bundle name=org.glassfish.corba.glassfish-corba-or b, totalUnusedPkgs = 20>

com.sun.corba.ee.impl.corba; version=1.0.0

com.sun.corba.ee.impl.encoding.fast; version=1.

0.0

 com.sun.corba.ee.impl.encoding.fast.bytebuffer; version=1.0.0

 com.sun.corba.ee.impl.naming.namingutil; versio n=1.0.0

com.sun.corba.ee.impl.oa; version=1.0.0

com.sun.corba.ee.impl.oa.poa; version=1.0.0

com.sun.corba.ee.impl.oa.rfm; version=1.0.0

com.sun.corba.ee.impl.oa.toa; version=1.0.0

 com.sun.corba.ee.impl.presentation.rmi; version  $=1.0.0$ 

 com.sun.corba.ee.impl.presentation.rmi.codegen; version=1.0.0

 com.sun.corba.ee.impl.presentation.rmi.proxy; v ersion=1.0.0

 com.sun.corba.ee.spi.costransactions; version=1 .0.0

com.sun.corba.ee.spi.logex.corba; version=1.0.0

com.sun.corba.ee.spi.misc; version=1.0.0

com.sun.corba.ee.spi.oa; version=1.0.0

com.sun.corba.ee.spi.protocol; version=1.0.0

 com.sun.corba.ee.spi.servicecontext; version=1.  $0.0$ 

com.sun.corba.ee.spi.trace; version=1.0.0

 com.sun.corba.ee.spi.transport.concurrent; vers ion=1.0.0

 com.sun.corba.ee.spi.transport.connection; vers ion=1.0.0

</Bundle>

<Bundle name=org.glassfish.main.admin.config-api, t otalUnusedPkgs = 3>

 com.sun.enterprise.config.modularity.annotation ; version=4.0.0

 com.sun.enterprise.config.modularity.customizat ion; version=4.0.0

 org.glassfish.config.support.datatypes; version  $=4.0.0$ 

</Bundle>

<Bundle name=org.glassfish.main.deployment.autodepl oy, totalUnusedPkgs = 1>

 org.glassfish.deployment.autodeploy; version=0.  $0.0$ 

</Bundle>

<Bundle name=com.sun.xml.bind.extra, totalUnusedPkg  $s = 6$ 

com.sun.msv.datatype; version=2.2.7

com.sun.msv.datatype.regexp; version=2.2.7

com.sun.msv.datatype.xsd.datetime; version=2.2.

7

com.sun.msv.datatype.xsd.ngimpl; version=2.2.7

com.sun.msv.datatype.xsd.regex; version=2.2.7

com.sun.xml.util; version=2.2.7

</Bundle>

<Bundle name=org.glassfish.main.web.naming, totalUn usedPkgs = 2>

org.apache.naming.java; version=4.0.0

org.apache.naming.resources.jndi; version=4.0.0

</Bundle>

<Bundle name=com.sun.jsftemplating, totalUnusedPkgs  $= 17$ 

com.sun.jsft.commands; version=0.0.0

com.sun.jsft.component; version=0.0.0

com.sun.jsft.event; version=0.0.0

com.sun.jsft.facelets; version=0.0.0

com.sun.jsft.tasks; version=0.0.0

com.sun.jsft.util; version=0.0.0

com.sun.jsftemplating; version=0.0.0

 com.sun.jsftemplating.component.dataprovider; v ersion=0.0.0

 com.sun.jsftemplating.component.factory.basic; version=0.0.0

 com.sun.jsftemplating.component.factory.jmaki; version=0.0.0

 com.sun.jsftemplating.component.factory.jsfext; version=0.0.0

 com.sun.jsftemplating.component.factory.ri; ver  $sion = 0.0.0$ 

 com.sun.jsftemplating.component.factory.sun; ve rsion=0.0.0

 com.sun.jsftemplating.layout.facelets; version= 0.0.0

com.sun.jsftemplating.layout.xml; version=0.0.0

com.sun.jsftemplating.renderer; version=0.0.0

 com.sun.jsftemplating.util.fileStreamer; versio n=0.0.0

</Bundle>

<Bundle name=org.jboss.weld.osgi-bundle, totalUnuse  $dPkqs = 33$ 

javax.decorator; version=1.0.0

javax.enterprise.event; version=1.0.0

org.jboss.interceptor.builder; version=1.0.0

org.jboss.interceptor.proxy; version=1.0.0

 org.jboss.interceptor.proxy.javassist; version= 1.0.0

org.jboss.interceptor.reader; version=1.0.0

 org.jboss.interceptor.reader.cache; version=1.0 .0

org.jboss.interceptor.spi.context; version=1.0.

 org.jboss.interceptor.spi.instance; version=1.0 .0

 org.jboss.interceptor.spi.metadata; version=1.0 .0

org.jboss.interceptor.spi.model; version=1.0.0

org.jboss.interceptor.util; version=1.0.0

org.jboss.interceptor.util.proxy; version=1.0.0

org.jboss.weld; version=1.0.0

org.jboss.weld.bean; version=1.0.0

org.jboss.weld.bean.builtin; version=1.0.0

org.jboss.weld.bean.proxy; version=1.0.0

 org.jboss.weld.bootstrap.spi.helpers; version=1 .0.0

org.jboss.weld.context; version=1.0.0

org.jboss.weld.context.api; version=1.0.0

org.jboss.weld.ejb.spi.helpers; version=1.0.0

org.jboss.weld.event; version=1.0.0

org.jboss.weld.injection; version=1.0.0

 org.jboss.weld.injection.spi.helpers; version=1 .0.0

 org.jboss.weld.introspector; version=1.0.0 org.jboss.weld.introspector.jlr; version=1.0.0 org.jboss.weld.jsf; version=1.0.0

 org.jboss.weld.resources.spi.helpers; version=1 .0.0

 org.jboss.weld.serialization.spi.helpers; versi  $on = 1.0.0$ 

org.jboss.weld.servlet; version=1.0.0

org.jboss.weld.servlet.api; version=1.0.0

 org.jboss.weld.servlet.api.helpers; version=1.0 .0

org.jboss.weld.util; version=1.0.0

</Bundle>

<Bundle name=org.glassfish.main.flashlight.flashli ght-extra-jdk-packages, totalUnusedPkgs = 1>

com.sun.tools; version=0.0.0

</Bundle>

<Bundle name=org.glassfish.main.admingui.console-jt s-plugin, totalUnusedPkgs = 1>

org.glassfish.jts.admingui; version=0.0.0

</Bundle>

```
<Bundle name=org.glassfish.main.ejb.ejb-full-contai
ner, totalUnusedPkgs = 4>
```

```
 org.glassfish.ejb.mdb; version=0.0.0
```
 org.glassfish.ejb.mdb.deployment.annotation.han dlers; version=0.0.0

 org.glassfish.ejb.mdb.monitoring.stats; version  $=0.0.0$ 

 org.glassfish.ejb.persistent.timer; version=0.0 .0

</Bundle>

<Bundle name=org.glassfish.hk2.external.bean-valida tor, totalUnusedPkgs = 18>

javax.validation.spi; version=1.0.0

org.hibernate.validator; version=4.1.0.Final

 org.hibernate.validator.cfg; version=4.1.0.Fina l

 org.hibernate.validator.cfg.defs; version=4.1.0 .Final

 org.hibernate.validator.constraints; version=4. 1.0.Final

 org.hibernate.validator.constraints.impl; versi  $on = 4.1.0$ . Final

 org.hibernate.validator.constraints.impl.script assert; version=4.1.0.Final

 org.hibernate.validator.engine; version=4.1.0.F inal

 org.hibernate.validator.engine.groups; version= 4.1.0.Final

 org.hibernate.validator.engine.resolver; versio n=4.1.0.Final

 org.hibernate.validator.jtype; version=4.1.0.Fi nal

 org.hibernate.validator.messageinterpolation; v ersion=4.1.0.Final

 org.hibernate.validator.metadata; version=4.1.0 .Final

 org.hibernate.validator.resourceloading; versio n=4.1.0.Final

 org.hibernate.validator.util; version=4.1.0.Fin al

 org.hibernate.validator.util.annotationfactory; version=4.1.0.Final

 org.hibernate.validator.util.privilegedactions; version=4.1.0.Final

 org.hibernate.validator.xml; version=4.1.0.Fina  $\mathbf 1$ 

</Bundle>

<Bundle name=org.codehaus.jettison.jettison, totalU nusedPkgs = 2>

org.codehaus.jettison; version=1.3.1

org.codehaus.jettison.util; version=1.3.1

</Bundle>

<Bundle name=com.sun.xml.bind, totalUnusedPkgs = 63 >

com.sun.codemodel.fmt; version=0.0.0

com.sun.codemodel.util; version=0.0.0

 com.sun.org.apache.xml.internal.resolver.helper s; version=0.0.0

 com.sun.org.apache.xml.internal.resolver.reader s; version=0.0.0

 com.sun.tools.jxc; version=0.0.0 com.sun.tools.jxc.gen.config; version=0.0.0 com.sun.tools.xjc.addon.accessors; version=0.0.  $\Omega$ 

 com.sun.tools.xjc.addon.at\_generated; version=0 .0.0

 com.sun.tools.xjc.addon.code\_injector; version= 0.0.0

com.sun.tools.xjc.addon.episode; version=0.0.0

com.sun.tools.xjc.addon.locator; version=0.0.0

com.sun.tools.xjc.addon.sync; version=0.0.0

com.sun.tools.xjc.api.impl.j2s; version=0.0.0

com.sun.tools.xjc.api.impl.s2j; version=0.0.0

com.sun.tools.xjc.generator; version=0.0.0

 com.sun.tools.xjc.generator.annotation.ri; vers ion=0.0.0

 com.sun.tools.xjc.generator.annotation.spec; ve rsion=0.0.0

com.sun.tools.xjc.generator.bean; version=0.0.0

 com.sun.tools.xjc.generator.bean.field; version  $=0.0.0$ 

com.sun.tools.xjc.generator.util; version=0.0.0

 com.sun.tools.xjc.model; version=0.0.0 com.sun.tools.xjc.model.nav; version=0.0.0 com.sun.tools.xjc.outline; version=0.0.0 com.sun.tools.xjc.reader.dtd; version=0.0.0 com.sun.tools.xjc.reader.dtd.bindinfo; version= 0.0.0

 com.sun.tools.xjc.reader.gbind; version=0.0.0 com.sun.tools.xjc.reader.relaxng; version=0.0.0

 com.sun.tools.xjc.reader.xmlschema; version=0.0 .0

 com.sun.tools.xjc.reader.xmlschema.bindinfo; ve rsion=0.0.0

 com.sun.tools.xjc.reader.xmlschema.ct; version= 0.0.0

 com.sun.tools.xjc.reader.xmlschema.parser; vers ion=0.0.0

 com.sun.tools.xjc.runtime; version=0.0.0 com.sun.tools.xjc.writer; version=0.0.0 com.sun.xml.bind.annotation; version=0.0.0 com.sun.xml.bind.v2.bytecode; version=0.0.0 com.sun.xml.bind.v2.model.core; version=0.0.0 com.sun.xml.bind.v2.model.impl; version=0.0.0 com.sun.xml.bind.v2.runtime.output; version=2.2 .7

 com.sun.xml.bind.v2.runtime.property; version=0 .0.0

 com.sun.xml.bind.v2.runtime.reflect; version=2. 2.7

 com.sun.xml.bind.v2.runtime.reflect.opt; versio n=0.0.0

 com.sun.xml.bind.v2.schemagen.episode; version= 0.0.0

com.sun.xml.dtdparser; version=0.0.0

com.sun.xml.dtdparser.resources; version=0.0.0

com.sun.xml.fastinfoset.algorithm; version=1.2.

8

com.sun.xml.fastinfoset.alphabet; version=1.2.8

com.sun.xml.fastinfoset.dom; version=1.2.8

 com.sun.xml.fastinfoset.org.apache.xerces.util; version=1.2.8

 com.sun.xml.fastinfoset.resources; version=1.2. 8

 com.sun.xml.fastinfoset.stax.events; version=1. 2.8

 com.sun.xml.fastinfoset.stax.factory; version=1 .2.8

 com.sun.xml.fastinfoset.stax.util; version=1.2. 8

com.sun.xml.fastinfoset.tools; version=1.2.8

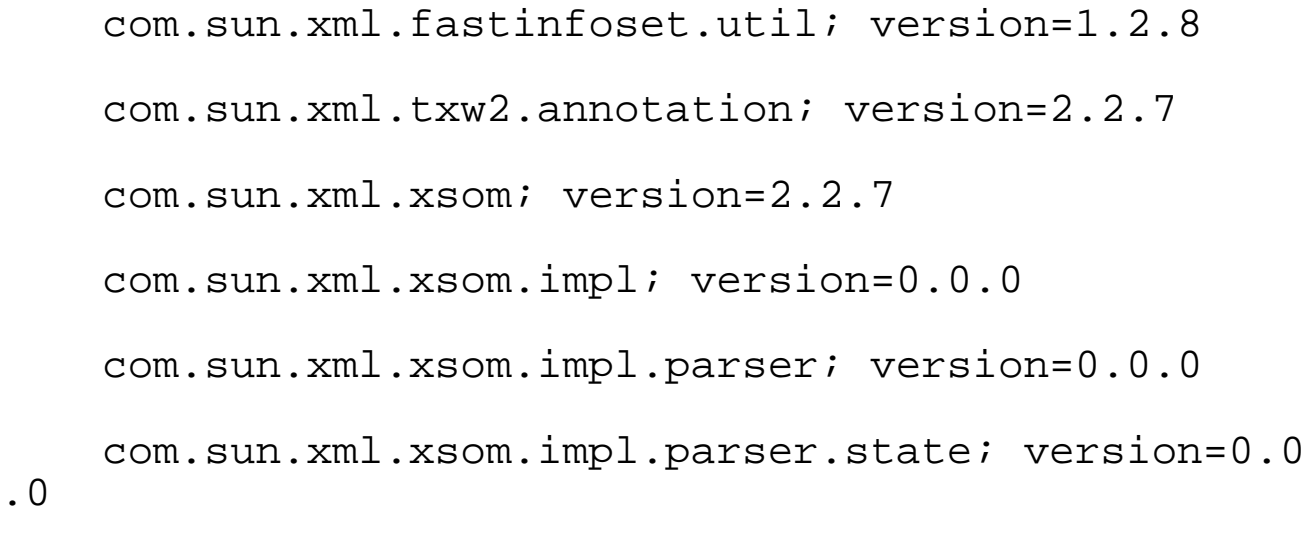

com.sun.xml.xsom.impl.scd; version=0.0.0

com.sun.xml.xsom.impl.util; version=0.0.0

com.sun.xml.xsom.util; version=0.0.0

com.sun.xml.xsom.visitor; version=0.0.0

</Bundle>

.0

<Bundle name=org.glassfish.main.security.inmemory.j acc.provider, totalUnusedPkgs = 1>

 com.sun.enterprise.security.jacc.provider; vers ion=0.0.0

</Bundle>

<Bundle name=org.apache.felix.configadmin, totalUnu sedPkgs = 1>

```
 org.apache.felix.cm; version=1.0.0
```
</Bundle>

<Bundle name=org.glassfish.fighterfish.osgi-jdbc, t otalUnusedPkgs = 1>

 org.osgi.service.jdbc; version=1.0.0 </Bundle> <Bundle name=org.glassfish.main.external.trilead-ss h2-repackaged, totalUnusedPkgs = 12> com.trilead.ssh2.auth; version=0.0.0 com.trilead.ssh2.channel; version=0.0.0 com.trilead.ssh2.crypto; version=0.0.0 com.trilead.ssh2.crypto.cipher; version=0.0.0 com.trilead.ssh2.crypto.dh; version=0.0.0 com.trilead.ssh2.crypto.digest; version=0.0.0 com.trilead.ssh2.log; version=0.0.0 com.trilead.ssh2.packets; version=0.0.0 com.trilead.ssh2.sftp; version=0.0.0 com.trilead.ssh2.signature; version=0.0.0 com.trilead.ssh2.transport; version=0.0.0 com.trilead.ssh2.util; version=0.0.0

</Bundle>

<Bundle name=org.glassfish.main.web.gf-web-connecto r, totalUnusedPkgs = 1>

org.glassfish.web.sniffer; version=4.0.0

</Bundle>

<Bundle name=org.glassfish.main.external.libpam4j-r epackaged, totalUnusedPkgs = 15>

```
 com.sun.jna; version=3.1.0
```

```
 com.sun.jna.darwin; version=3.1.0
```

```
 com.sun.jna.freebsd-amd64; version=3.1.0
```

```
 com.sun.jna.freebsd-i386; version=3.1.0
```

```
 com.sun.jna.linux-amd64; version=3.1.0
```

```
 com.sun.jna.linux-i386; version=3.1.0
```
com.sun.jna.ptr; version=3.1.0

com.sun.jna.sunos-amd64; version=3.1.0

com.sun.jna.sunos-sparc; version=3.1.0

com.sun.jna.sunos-sparcv9; version=3.1.0

com.sun.jna.sunos-x86; version=3.1.0

com.sun.jna.win32; version=3.1.0

com.sun.jna.win32-amd64; version=3.1.0

com.sun.jna.win32-x86; version=3.1.0

```
 org.jvnet.libpam.impl; version=3.1.0
```
</Bundle>

<Bundle name=org.glassfish.main.security, totalUnus edPkgs = 7>

 com.iplanet.ias.security.auth.login; version=4.  $0.0$ 

 com.iplanet.ias.security.auth.realm; version=4. 0.0

com.sun.enterprise.security.auth; version=4.0.0

 com.sun.enterprise.security.auth.realm.certific ate; version=4.0.0

 com.sun.enterprise.security.auth.realm.ldap; ve  $rsion=4.0.0$ 

 com.sun.enterprise.security.auth.realm.solaris; version=4.0.0

 com.sun.logging.enterprise.system.core.security ; version=4.0.0

</Bundle>

<Bundle name=org.glassfish.main.persistence.cmp.sup port-ejb, totalUnusedPkgs = 3>

 com.sun.jdo.spi.persistence.support.ejb.cmp; ve rsion=4.0.0

 com.sun.jdo.spi.persistence.support.ejb.ejbc; v ersion=4.0.0

```
 com.sun.jdo.spi.persistence.support.ejb.ejbqlc;
 version=4.0.0
```
</Bundle>

<Bundle name=org.glassfish.main.web.jsf-connector, totalUnusedPkgs = 1>

org.glassfish.faces.integration; version=4.0.0

</Bundle>

<Bundle name=org.glassfish.main.external.antlr-repa ckaged, totalUnusedPkgs = 9>

antlr.actions.cpp; version=2.7.6

```
 antlr.actions.csharp; version=2.7.6
     antlr.actions.java; version=2.7.6
     antlr.actions.python; version=2.7.6
     antlr.ASdebug; version=2.7.6
     antlr.build; version=2.7.6
     antlr.debug; version=2.7.6
     antlr.debug.misc; version=2.7.6
     antlr.preprocessor; version=2.7.6
</Bundle>
<Bundle name=org.glassfish.hk2.deprecated, totalUnu
sedPkgs = 2> 
     org.glassfish.hk2.inject; version=2.1.18
     org.jvnet.hk2.component.concurrent; version=2.1
.18
</Bundle>
<Bundle name=org.apache.felix.scr, totalUnusedPkgs 
= 2 org.apache.felix.scr; version=1.4.0
     org.osgi.service.component; version=1.1.0
</Bundle>
<Bundle name=org.glassfish.main.resources.runtime, 
totalUnusedPkgs = 3> 
     org.glassfish.resources.beans; version=4.0.0
```
org.glassfish.resources.deployer; version=4.0.0

org.glassfish.resources.module; version=4.0.0

</Bundle>

<Bundle name=org.glassfish.main.admingui.console-jc a-plugin, totalUnusedPkgs = 1>

org.glassfish.jca.admingui; version=4.0.0

</Bundle>

<Bundle name=org.glassfish.web.javax.servlet.jsp.js tl, totalUnusedPkgs = 22>

 org.apache.taglibs.standard.extra.spath; versio n=1.2.2

 org.apache.taglibs.standard.functions; version= 1.2.2

 org.apache.taglibs.standard.lang.jstl; version= 1.2.2

 org.apache.taglibs.standard.lang.jstl.parser; v ersion=1.2.2

 org.apache.taglibs.standard.lang.jstl.test; ver sion=1.2.2

 org.apache.taglibs.standard.lang.jstl.test.bean s; version=1.2.2

 org.apache.taglibs.standard.lang.support; versi on=1.2.2

 org.apache.taglibs.standard.resources; version= 1.2.2
org.apache.taglibs.standard.tag.common.core; ve rsion=1.2.2

 org.apache.taglibs.standard.tag.common.fmt; ver sion=1.2.2

 org.apache.taglibs.standard.tag.common.sql; ver sion=1.2.2

 org.apache.taglibs.standard.tag.common.xml; ver sion=1.2.2

 org.apache.taglibs.standard.tag.el.core; versio n=1.2.2

 org.apache.taglibs.standard.tag.el.fmt; version  $=1.2.2$ 

 org.apache.taglibs.standard.tag.el.sql; version  $=1.2.2$ 

 org.apache.taglibs.standard.tag.el.xml; version  $=1.2.2$ 

 org.apache.taglibs.standard.tag.rt.core; versio n=1.2.2

 org.apache.taglibs.standard.tag.rt.fmt; version  $=1.2.2$ 

 org.apache.taglibs.standard.tag.rt.sql; version  $=1.2.2$ 

 org.apache.taglibs.standard.tag.rt.xml; version  $=1.2.2$ 

org.apache.taglibs.standard.tei; version=1.2.2

org.apache.taglibs.standard.tlv; version=1.2.2

</Bundle>

<Bundle name=org.glassfish.main.webservices.soap-tc p, totalUnusedPkgs = 1>

 org.glassfish.webservices.transport.tcp; versio  $n=4.0.0$ 

</Bundle>

<Bundle name=com.sun.mail.javax.mail, totalUnusedPk gs = 11>

com.sun.mail.handlers; version=1.4.5

com.sun.mail.iap; version=1.4.5

com.sun.mail.imap; version=1.4.5

com.sun.mail.imap.protocol; version=1.4.5

com.sun.mail.pop3; version=1.4.5

com.sun.mail.smtp; version=1.4.5

com.sun.mail.util; version=1.4.5

com.sun.mail.util.logging; version=1.4.5

javax.mail.event; version=1.4.0

javax.mail.search; version=1.4.0

javax.mail.util; version=1.4.0

</Bundle>

<Bundle name=org.glassfish.jersey.core.jersey-commo n, totalUnusedPkgs = 2>

com.sun.ws.rs.ext; version=2.0.0.m05-2

org.glassfish.jersey.filter; version=2.0.0.m05-

2

</Bundle>

<Bundle name=org.glassfish.main.web.jspcaching-conn ector, totalUnusedPkgs = 1>

 org.glassfish.jspcaching.integration; version=4 .0.0

</Bundle>

<Bundle name=org.glassfish.main.core.javaee-kernel, totalUnusedPkgs = 1>

org.glassfish.kernel.javaee; version=0.0.0

</Bundle>

```
<Bundle name=org.glassfish.main.cluster.admin, tota
lUnusedPkgs = 2>
```
 com.sun.enterprise.v3.admin.cluster; version=0.  $0.0$ 

 com.sun.enterprise.v3.admin.cluster.dcom; versi on=0.0.0

</Bundle>

<Bundle name=jackson-mapper-asl, totalUnusedPkgs =  $6<sub>5</sub>$ 

org.codehaus.jackson.map.deser; version=1.9.8

 org.codehaus.jackson.map.deser.impl; version=1. 9.8

org.codehaus.jackson.map.exc; version=1.9.8

org.codehaus.jackson.map.module; version=1.9.8

org.codehaus.jackson.map.ser; version=1.9.8

 org.codehaus.jackson.map.ser.impl; version=1.9. 8

</Bundle>

<Bundle name=javax.persistence, totalUnusedPkgs = 1 >

```
 org.osgi.service.jpa; version=1.0.0
```
</Bundle>

<Bundle name=org.glassfish.main.ha.ha-file-store, t otalUnusedPkgs = 1>

 org.glassfish.ha.store.adapter.file; version=4.  $0.0$ 

</Bundle>

<Bundle name=org.glassfish.main.persistence.entityb ean-container, totalUnusedPkgs = 1>

com.sun.appserv.ejb; version=4.0.0

</Bundle>

<Bundle name=org.glassfish.main.admingui.console-cl uster-plugin, totalUnusedPkgs = 1>

org.glassfish.cluster.admingui; version=4.0.0

</Bundle>

<Bundle name=org.glassfish.main.common.amx-core, to talUnusedPkgs = 7>

 com.sun.logging.enterprise.system.amx; version= 4.0.0

org.glassfish.admin.amx.annotation; version=4.0

org.glassfish.admin.amx.config; version=4.0.0

org.glassfish.admin.amx.logging; version=4.0.0

 org.glassfish.admin.amx.monitoring; version=4.0 .0

 org.glassfish.admin.amx.util.jmx.stringifier; v  $ersion = 4.0.0$ 

 org.glassfish.admin.amx.util.stringifier; versi  $on=4.0.0$ 

</Bundle>

<Bundle name=org.glassfish.corba.glassfish-corba-om gapi, totalUnusedPkgs = 3>

org.omg.CORBA.DynAnyPackage; version=1.0.0

org.omg.CosTSInteroperation; version=1.0.0

org.omg.Messaging; version=1.0.0

</Bundle>

<Bundle name=org.glassfish.main.web.war-util, total UnusedPkgs = 2>

com.sun.enterprise.glassfish.web; version=4.0.0

 com.sun.logging.enterprise.system.container.web ; version=4.0.0

</Bundle>

<Bundle name=org.apache.felix.gogo.runtime, totalUn usedPkgs = 2>

org.apache.felix.gogo.api; version=0.8.0

 org.apache.felix.service.threadio; version=0.8.  $\Omega$ 

</Bundle>

<Bundle name=org.glassfish.main.webservices.metro-g lue, totalUnusedPkgs = 1>

 org.glassfish.webservices.metroglue; version=4.  $\cap$   $\cap$ 

</Bundle>

<Bundle name=org.glassfish.main.external.ldapbp-rep ackaged, totalUnusedPkgs = 3>

com.sun.jndi.ldap.ctl; version=0.0.0

com.sun.jndi.ldap.ext; version=0.0.0

com.sun.security.sasl.misc; version=0.0.0

</Bundle>

<Bundle name=org.glassfish.fighterfish.osgi-http, t otalUnusedPkgs = 1>

org.osgi.service.http; version=1.2.1

</Bundle>

<Bundle name=org.glassfish.main.common.container-co mmon, totalUnusedPkgs = 1>

 com.sun.enterprise.container.common.impl.util; version=4.0.0

</Bundle>

<Bundle name=org.glassfish.jersey.containers.jerse

y-container-servlet, totalUnusedPkgs = 2>

 org.glassfish.jersey.servlet.async; version=2.0  $.0.$  m $0.5-2$ 

 org.glassfish.jersey.servlet.init; version=2.0.  $0.$  m $0.5 - 2$ 

</Bundle>

<Bundle name=org.eclipse.persistence.jpa, totalUnus edP $k$ qs = 28>

 org.eclipse.persistence.internal.jpa; version=2 .5.0

 org.eclipse.persistence.internal.jpa.deployment .xml.parser; version=2.5.0

 org.eclipse.persistence.internal.jpa.jdbc; vers ion=2.5.0

 org.eclipse.persistence.internal.jpa.metadata.a ccessors; version=2.5.0

 org.eclipse.persistence.internal.jpa.metadata.a dditionalcriteria; version=2.5.0

 org.eclipse.persistence.internal.jpa.metadata.c ache; version=2.5.0

 org.eclipse.persistence.internal.jpa.metadata.c hangetracking; version=2.5.0

 org.eclipse.persistence.internal.jpa.metadata.c olumns; version=2.5.0

 org.eclipse.persistence.internal.jpa.metadata.c onverters; version=2.5.0

 org.eclipse.persistence.internal.jpa.metadata.c opypolicy; version=2.5.0

 org.eclipse.persistence.internal.jpa.metadata.i nheritance; version=2.5.0

 org.eclipse.persistence.internal.jpa.metadata.l isteners; version=2.5.0

 org.eclipse.persistence.internal.jpa.metadata.l ocking; version=2.5.0

 org.eclipse.persistence.internal.jpa.metadata.m appings; version=2.5.0

 org.eclipse.persistence.internal.jpa.metadata.m ultitenant; version=2.5.0

 org.eclipse.persistence.internal.jpa.metadata.p artitioning; version=2.5.0

 org.eclipse.persistence.internal.jpa.metadata.q ueries; version=2.5.0

 org.eclipse.persistence.internal.jpa.metadata.s equencing; version=2.5.0

 org.eclipse.persistence.internal.jpa.metadata.s tructures; version=2.5.0

 org.eclipse.persistence.internal.jpa.metadata.t ables; version=2.5.0

 org.eclipse.persistence.internal.jpa.metadata.t ransformers; version=2.5.0

 org.eclipse.persistence.internal.jpa.metamodel; version=2.5.0

 org.eclipse.persistence.internal.jpa.querydef; version=2.5.0

 org.eclipse.persistence.internal.jpa.transactio n; version=2.5.0

 org.eclipse.persistence.internal.jpa.weaving; v ersion=2.5.0

org.eclipse.persistence.jpa; version=2.5.0

 org.eclipse.persistence.jpa.dynamic; version=2. 5.0

 org.eclipse.persistence.jpa.metadata; version=2 .5.0

</Bundle>

<Bundle name=org.glassfish.main.external.jmxremote \_optional-repackaged, totalUnusedPkgs = 10>

 com.sun.jmx.remote.generic; version=0.0.0 com.sun.jmx.remote.opt.internal; version=0.0.0 com.sun.jmx.remote.opt.security; version=0.0.0 com.sun.jmx.remote.opt.util; version=0.0.0 com.sun.jmx.remote.profile.sasl; version=0.0.0 com.sun.jmx.remote.profile.tls; version=0.0.0 com.sun.jmx.remote.protocol.jmxmp; version=0.0.

com.sun.jmx.remote.socket; version=0.0.0

javax.management.remote.generic; version=0.0.0

javax.management.remote.message; version=0.0.0

</Bundle>

0

<Bundle name=org.glassfish.main.jms.core, totalUnus edPkgs = 1>

 com.sun.enterprise.connectors.jms.inflow; versi on=4.0.0

</Bundle>

<Bundle name=org.glassfish.main.admin.cli, totalUnu sedPkgs = 1>

 com.sun.enterprise.admin.cli.schemadoc; version  $=4.0.0$ 

</Bundle>

<Bundle name=org.glassfish.main.admingui.console-ej b-plugin, totalUnusedPkgs = 1>

org.glassfish.ejb.admingui; version=4.0.0

</Bundle>

<Bundle name=org.glassfish.main.security.webservice s.security, totalUnusedPkgs = 2>

 com.sun.enterprise.security.jmac.provider; vers ion=0.0.0

 com.sun.enterprise.security.jmac.provider.confi g; version=0.0.0

</Bundle>

<Bundle name=org.glassfish.main.admingui.console-up datecenter-plugin, totalUnusedPkgs = 1>

```
 org.glassfish.uc.admingui; version=4.0.0
```
</Bundle>

<Bundle name=org.glassfish.main.core.kernel, totalU nusedPkgs = 4>

 com.sun.enterprise.v3.admin.progress; version=4 .0.0

com.sun.enterprise.v3.bootstrap; version=4.0.0

org.glassfish.kernel.embedded; version=4.0.0

org.glassfish.kernel.event; version=4.0.0

</Bundle>

```
<Bundle name=org.glassfish.main.ha.shoal-cache-stor
e, totalUnusedPkgs = 1>
```
org.shoal.ha.store; version=0.0.0

</Bundle>

```
<Bundle name=org.glassfish.jersey.media.jersey-medi
a-sse, totalUnusedPkgs = 1>
```

```
 org.glassfish.jersey.media.sse; version=2.0.0.m
05 - 2
```

```
</Bundle>
```

```
<Bundle name=org.glassfish.main.extras.osgi-contain
er, totalUnusedPkgs = 1>
```

```
 org.glassfish.extras.osgicontainer; version=0.0
.0
```
</Bundle>

```
<Bundle name=woodstox-core-asl, totalUnusedPkgs = 1
>
```

```
 com.ctc.wstx.osgi; version=4.1.2
```
</Bundle>

<Bundle name=org.glassfish.web.javax.servlet.jsp, t

otalUnusedPkgs = 5>

org.apache.jasper.compiler; version=2.2.3

 org.apache.jasper.compiler.tagplugin; version=2 .2.3

org.apache.jasper.resources; version=2.2.3

org.apache.jasper.security; version=2.2.3

org.apache.jasper.tagplugins.jstl; version=2.2.

3

</Bundle>

<Bundle name=org.glassfish.main.core.glassfish-extr a-jre-packages, totalUnusedPkgs = 38>

 com.sun.corba.se.impl.orbutil.threadpool; versi  $on = 0.0.0$ 

 com.sun.corba.se.spi.orbutil.threadpool; versio  $n=0.0.0$ 

com.sun.j3d.loaders; version=0.0.0

com.sun.j3d.loaders.lw3d; version=0.0.0

com.sun.j3d.loaders.objectfile; version=0.0.0

 com.sun.j3d.utils.behaviors.keyboard; version=0 .0.0

com.sun.j3d.utils.behaviors.mouse; version=0.0.

 $\Omega$ 

 com.sun.j3d.utils.geometry; version=0.0.0 com.sun.j3d.utils.image; version=0.0.0 com.sun.j3d.utils.timer; version=0.0.0

com.sun.java.swing.plaf.windows; version=0.0.0

com.sun.mirror.apt; version=0.0.0

com.sun.mirror.declaration; version=0.0.0

com.sun.mirror.util; version=0.0.0

 com.sun.org.apache.xalan.internal.xsltc.trax; v ersion=0.0.0

 com.sun.org.apache.xerces.internal.impl; versio  $n=0.0.0$ 

 com.sun.org.apache.xerces.internal.xni; version  $=0.0.0$ 

 com.sun.org.apache.xerces.internal.xni.grammars ; version=0.0.0

 com.sun.org.apache.xerces.internal.xni.parser; version=0.0.0

 com.sun.org.apache.xml.internal.dtm; version=0.  $0.0$ 

 com.sun.org.apache.xml.internal.serialize; vers ion=0.0.0

 com.sun.org.apache.xml.internal.utils; version= 0.0.0

 com.sun.org.apache.xpath.internal.compiler; ver  $sion = 0.0.0$ 

 com.sun.org.apache.xpath.internal.functions; ve rsion=0.0.0

com.sun.security.auth; version=0.0.0

com.sun.security.jgss; version=0.0.0

```
 com.sun.tools.apt; version=0.0.0
 org.w3c.dom.css; version=0.0.0
 org.w3c.dom.html; version=0.0.0
 org.w3c.dom.ranges; version=0.0.0
 org.w3c.dom.views; version=0.0.0
 sun.awt.shell; version=0.0.0
 sun.reflect; version=0.0.0
 sun.rmi.transport; version=0.0.0
 sun.security.tools; version=0.0.0
 sun.tools.javac; version=0.0.0
 sunw.io; version=0.0.0
 sunw.util; version=0.0.0
```
</Bundle>

<Bundle name=org.glassfish.main.security.ee, totalU nusedPkgs = 6>

com.sun.enterprise.security.acl; version=4.0.0

 com.sun.enterprise.security.ee.auth.login; vers ion=4.0.0

 com.sun.enterprise.security.ee.auth.realm.jdbc; version=4.0.0

 com.sun.enterprise.security.ee.auth.realm.pam; version=4.0.0

com.sun.enterprise.security.jmac.callback; vers

ion=4.0.0

 com.sun.enterprise.security.provider; version=4 .0.0

</Bundle>

<Bundle name=org.glassfish.jersey.core.jersey-serve r, totalUnusedPkgs = 1>

 org.glassfish.jersey.server.internal.routing; v ersion=2.0.0.m05-2

</Bundle>

<Bundle name=org.glassfish.main.deployment.admin, t otalUnusedPkgs = 1>

org.glassfish.deployment.admin; version=4.0.0

</Bundle>

<Bundle name=org.glassfish.main.connectors.work-man agement, totalUnusedPkgs = 2>

 com.sun.enterprise.connectors.work; version=4.0 .0

 com.sun.enterprise.connectors.work.context; ver sion=4.0.0

</Bundle>

<Bundle name=org.glassfish.metro.webservices-osgi, totalUnusedPkgs = 425>

 com.sun.tools.ws; version=2.2.8 com.sun.tools.ws.ant; version=2.2.8

com.sun.tools.ws.api; version=2.2.8

com.sun.tools.ws.api.wsdl; version=2.2.8

com.sun.tools.ws.processor; version=2.2.8

 com.sun.tools.ws.processor.generator; version=2 .2.8

com.sun.tools.ws.processor.model; version=2.2.8

 com.sun.tools.ws.processor.model.exporter; vers ion=2.2.8

 com.sun.tools.ws.processor.model.java; version= 2.2.8

 com.sun.tools.ws.processor.model.jaxb; version= 2.2.8

 com.sun.tools.ws.processor.modeler; version=2.2 .8

 com.sun.tools.ws.processor.modeler.annotation; version=2.2.8

 com.sun.tools.ws.processor.modeler.wsdl; versio  $n=2.2.8$ 

com.sun.tools.ws.processor.util; version=2.2.8

com.sun.tools.ws.resources; version=2.2.8

com.sun.tools.ws.util; version=2.2.8

com.sun.tools.ws.wscompile; version=2.2.8

 com.sun.tools.ws.wscompile.plugin.at\_generated; version=2.2.8

 com.sun.tools.ws.wsdl.document; version=2.2.8 com.sun.tools.ws.wsdl.document.http; version=2. 2.8

 com.sun.tools.ws.wsdl.document.jaxws; version=2 .2.8

 com.sun.tools.ws.wsdl.document.mime; version=2. 2.8

 com.sun.tools.ws.wsdl.document.schema; version= 2.2.8

 com.sun.tools.ws.wsdl.document.soap; version=2. 2.8

com.sun.tools.ws.wsdl.framework; version=2.2.8

com.sun.tools.ws.wsdl.parser; version=2.2.8

com.sun.wsit.security; version=2.3.0

com.sun.xml.messaging.saaj; version=1.3.0

 com.sun.xml.messaging.saaj.client.p2p; version= 1.3.0

 com.sun.xml.messaging.saaj.packaging.mime; vers ion=1.3.0

 com.sun.xml.messaging.saaj.packaging.mime.inter net; version=1.3.0

 com.sun.xml.messaging.saaj.packaging.mime.util; version=1.3.0

com.sun.xml.messaging.saaj.soap; version=1.3.0

 com.sun.xml.messaging.saaj.soap.dynamic; versio n=1.3.0

 com.sun.xml.messaging.saaj.soap.impl; version=1 .3.0

 com.sun.xml.messaging.saaj.soap.name; version=1 .3.0

 com.sun.xml.messaging.saaj.soap.ver1\_1; version  $=1.3.0$ 

 com.sun.xml.messaging.saaj.soap.ver1\_2; version  $=1.3.0$ 

 com.sun.xml.messaging.saaj.util.transform; vers ion=1.3.0

com.sun.xml.registry; version=1.0.0

com.sun.xml.registry.common; version=1.0.0

 com.sun.xml.registry.common.tools; version=1.0.  $\Omega$ 

 com.sun.xml.registry.common.tools.bindings\_v3; version=1.0.0

 com.sun.xml.registry.common.tools.resources; ve rsion=1.0.0

com.sun.xml.registry.common.util; version=1.0.0

com.sun.xml.registry.service; version=1.0.0

com.sun.xml.registry.uddi; version=1.0.0

 com.sun.xml.registry.uddi.bindings\_v2\_2; versio n=1.0.0

 com.sun.xml.registry.uddi.infomodel; version=1. 0.0

 com.sun.xml.rpc.client; version=1.1.2 com.sun.xml.rpc.client.dii; version=1.1.2

 com.sun.xml.rpc.client.dii.webservice; version= 1.1.2

 com.sun.xml.rpc.client.dii.webservice.parser; v ersion=1.1.2

 com.sun.xml.rpc.client.http; version=1.1.2 com.sun.xml.rpc.client.local; version=1.1.2 com.sun.xml.rpc.encoding; version=1.1.2 com.sun.xml.rpc.encoding.literal; version=1.1.2

 com.sun.xml.rpc.encoding.simpletype; version=1. 1.2

com.sun.xml.rpc.encoding.soap; version=1.1.2

com.sun.xml.rpc.encoding.xsd; version=1.1.2

com.sun.xml.rpc.naming; version=1.1.2

com.sun.xml.rpc.plugins; version=2.3.0

com.sun.xml.rpc.processor; version=1.1.2

com.sun.xml.rpc.processor.config; version=1.1.2

 com.sun.xml.rpc.processor.config.parser; versio n=1.1.2

 com.sun.xml.rpc.processor.generator; version=1. 1.2

 com.sun.xml.rpc.processor.generator.nodes; vers ion=1.1.2

 com.sun.xml.rpc.processor.generator.writer; ver sion=1.1.2

com.sun.xml.rpc.processor.model; version=1.1.2

 com.sun.xml.rpc.processor.model.exporter; versi on=1.1.2

 com.sun.xml.rpc.processor.model.java; version=1 .1.2

 com.sun.xml.rpc.processor.model.literal; versio n=1.1.2

 com.sun.xml.rpc.processor.model.soap; version=1 .1.2

 com.sun.xml.rpc.processor.modeler; version=1.1. 2

 com.sun.xml.rpc.processor.modeler.j2ee; version  $=1.1.2$ 

 com.sun.xml.rpc.processor.modeler.j2ee.xml; ver sion=1.1.2

 com.sun.xml.rpc.processor.modeler.modelfile; ve rsion=1.1.2

 com.sun.xml.rpc.processor.modeler.nometadata; v ersion=1.1.2

 com.sun.xml.rpc.processor.modeler.rmi; version= 1.1.2

 com.sun.xml.rpc.processor.modeler.wsdl; version  $=1.1.2$ 

com.sun.xml.rpc.processor.schema; version=1.1.2

com.sun.xml.rpc.resources; version=1.1.2

com.sun.xml.rpc.security; version=2.3.0

 com.sun.xml.rpc.server; version=1.1.2 com.sun.xml.rpc.server.http.ea; version=1.1.2 com.sun.xml.rpc.soap; version=1.1.2 com.sun.xml.rpc.soap.message; version=1.1.2 com.sun.xml.rpc.soap.streaming; version=1.1.2 com.sun.xml.rpc.sp; version=1.1.2 com.sun.xml.rpc.sp.resources; version=1.1.2 com.sun.xml.rpc.streaming; version=1.1.2 com.sun.xml.rpc.tools.ant; version=1.1.2 com.sun.xml.rpc.tools.plugin; version=1.1.2 com.sun.xml.rpc.tools.wsdeploy; version=1.1.2 com.sun.xml.rpc.tools.wsdlp; version=1.1.2 com.sun.xml.rpc.util; version=1.1.2 com.sun.xml.rpc.util.exception; version=1.1.2 com.sun.xml.rpc.util.localization; version=1.1.

 com.sun.xml.rpc.util.xml; version=1.1.2 com.sun.xml.rpc.wsdl.document; version=1.1.2 com.sun.xml.rpc.wsdl.document.http; version=1.1

 com.sun.xml.rpc.wsdl.document.mime; version=1.1 .2

2

.2

 com.sun.xml.rpc.wsdl.document.schema; version=1 .1.2

 com.sun.xml.rpc.wsdl.document.soap; version=1.1 .2

com.sun.xml.rpc.wsdl.framework; version=1.1.2

com.sun.xml.rpc.wsdl.parser; version=1.1.2

com.sun.xml.security.core.ai; version=2.3.0

com.sun.xml.security.core.dsig; version=2.3.0

 com.sun.xml.security.core.dsig.runtime; version  $=2.3.0$ 

com.sun.xml.security.core.xenc; version=2.3.0

com.sun.xml.ws; version=2.2.8

com.sun.xml.ws.addressing; version=2.2.8

com.sun.xml.ws.addressing.model; version=2.2.8

com.sun.xml.ws.addressing.policy; version=2.2.8

com.sun.xml.ws.addressing.v200408; version=2.2.

8

com.sun.xml.ws.api.addressing; version=2.2.8

 com.sun.xml.ws.api.config.management; version=2 .2.8

 com.sun.xml.ws.api.config.management.policy; ve rsion=2.2.8

 com.sun.xml.ws.api.databinding; version=2.2.8 com.sun.xml.ws.api.fastinfoset; version=2.2.8

 com.sun.xml.ws.api.handler; version=2.2.8 com.sun.xml.ws.api.message.saaj; version=2.2.8 com.sun.xml.ws.api.message.stream; version=2.2. com.sun.xml.ws.api.model.soap; version=2.2.8 com.sun.xml.ws.api.policy; version=2.2.8 com.sun.xml.ws.api.policy.subject; version=2.2. com.sun.xml.ws.api.security; version=2.3.0 com.sun.xml.ws.api.security.secconv; version=2. 3.0 com.sun.xml.ws.api.security.secconv.client; ver sion=2.3.0

8

8

 com.sun.xml.ws.api.security.trust; version=2.3.  $\Omega$ 

 com.sun.xml.ws.api.security.trust.client; versi on=2.3.0

 com.sun.xml.ws.api.security.trust.config; versi on=2.3.0

com.sun.xml.ws.api.streaming; version=2.2.8

com.sun.xml.ws.api.transport.tcp; version=2.3.0

 com.sun.xml.ws.api.tx.at; version=2.3.0 com.sun.xml.ws.api.wsdl.parser; version=2.2.8 com.sun.xml.ws.api.wsdl.writer; version=2.2.8 com.sun.xml.ws.assembler.jaxws; version=2.3.0

 com.sun.xml.ws.assembler.localization; version= 2.3.0

 com.sun.xml.ws.binding; version=2.2.8 com.sun.xml.ws.client; version=2.2.8 com.sun.xml.ws.client.dispatch; version=2.2.8 com.sun.xml.ws.client.sei; version=2.2.8 com.sun.xml.ws.commons; version=2.3.0 com.sun.xml.ws.commons.ha; version=2.3.0 com.sun.xml.ws.commons.xmlutil; version=2.3.0 com.sun.xml.ws.config.management; version=2.3.0

 com.sun.xml.ws.config.management.policy; versio n=2.2.8

 com.sun.xml.ws.config.management.server; versio n=2.3.0

com.sun.xml.ws.config.metro.dev; version=2.3.0

 com.sun.xml.ws.config.metro.parser; version=2.3 .0

 com.sun.xml.ws.config.metro.parser.jsr109; vers ion=2.3.0

com.sun.xml.ws.config.metro.util; version=2.3.0

com.sun.xml.ws.db; version=2.2.8

 com.sun.xml.ws.db.glassfish; version=2.2.8 com.sun.xml.ws.developer.servlet; version=2.2.8

com.sun.xml.ws.dump; version=2.2.8

com.sun.xml.ws.encoding; version=2.2.8

 com.sun.xml.ws.encoding.fastinfoset; version=2. 2.8

com.sun.xml.ws.encoding.policy; version=2.2.8

com.sun.xml.ws.encoding.soap; version=2.2.8

 com.sun.xml.ws.encoding.soap.streaming; version  $=2.2.8$ 

com.sun.xml.ws.encoding.xml; version=2.2.8

com.sun.xml.ws.fault; version=2.2.8

com.sun.xml.ws.handler; version=2.2.8

com.sun.xml.ws.installer; version=2.2.8

com.sun.xml.ws.message; version=2.2.8

com.sun.xml.ws.message.jaxb; version=2.2.8

com.sun.xml.ws.message.saaj; version=2.2.8

com.sun.xml.ws.message.source; version=2.2.8

com.sun.xml.ws.message.stream; version=2.2.8

 com.sun.xml.ws.metro.api.config.management; ver  $sion = 2.3.0$ 

com.sun.xml.ws.mex; version=2.2.8

 com.sun.xml.ws.mex.client; version=2.2.8 com.sun.xml.ws.mex.client.schema; version=2.2.8

 com.sun.xml.ws.mex.server; version=2.2.8 com.sun.xml.ws.model; version=2.2.8 com.sun.xml.ws.model.soap; version=2.2.8 com.sun.xml.ws.model.wsdl; version=2.2.8 com.sun.xml.ws.org.objectweb.asm; version=2.2.8

 com.sun.xml.ws.policy.config; version=2.3.0 com.sun.xml.ws.policy.impl.bindings; version=2. 3.0

 com.sun.xml.ws.policy.jaxws; version=2.2.8 com.sun.xml.ws.policy.jaxws.spi; version=2.2.8

 com.sun.xml.ws.policy.jcaps; version=2.3.0 com.sun.xml.ws.policy.localization; version=2.3 .0

 com.sun.xml.ws.policy.parser; version=2.3.0 com.sun.xml.ws.policy.privateutil; version=2.2.

8

 com.sun.xml.ws.policy.sourcemodel; version=2.2. 8

 com.sun.xml.ws.policy.sourcemodel.attach; versi on=2.2.8

com.sun.xml.ws.policy.sourcemodel.wspolicy; ver

0

 com.sun.xml.ws.policy.spi; version=2.2.8 com.sun.xml.ws.policy.subject; version=2.2.8 com.sun.xml.ws.protocol.soap; version=2.2.8 com.sun.xml.ws.protocol.xml; version=2.2.8 com.sun.xml.ws.runtime; version=2.3.0 com.sun.xml.ws.runtime.config; version=2.3.0 com.sun.xml.ws.runtime.dev; version=2.3.0 com.sun.xml.ws.rx; version=2.3.0 com.sun.xml.ws.rx.ha; version=2.3.0 com.sun.xml.ws.rx.localization; version=2.3.0 com.sun.xml.ws.rx.mc.api; version=2.3.0 com.sun.xml.ws.rx.mc.dev; version=2.3.0 com.sun.xml.ws.rx.mc.localization; version=2.3.

com.sun.xml.ws.rx.mc.policy; version=2.3.0

 com.sun.xml.ws.rx.mc.policy.spi\_impl; version=2 .3.0

 com.sun.xml.ws.rx.mc.policy.wsmc200702; version  $=2.3.0$ 

 com.sun.xml.ws.rx.mc.protocol.wsmc200702; versi  $on = 2.3.0$ 

com.sun.xml.ws.rx.mc.runtime; version=2.3.0

 com.sun.xml.ws.rx.message; version=2.3.0 com.sun.xml.ws.rx.message.jaxws; version=2.3.0 com.sun.xml.ws.rx.policy; version=2.3.0 com.sun.xml.ws.rx.rm; version=2.3.0 com.sun.xml.ws.rx.rm.faults; version=2.3.0 com.sun.xml.ws.rx.rm.localization; version=2.3.

com.sun.xml.ws.rx.rm.policy; version=2.3.0

 $\Omega$ 

 com.sun.xml.ws.rx.rm.policy.metro200603; versio  $n=2.3.0$ 

 com.sun.xml.ws.rx.rm.policy.metro200702; versio n=2.3.0

 com.sun.xml.ws.rx.rm.policy.net200502; version= 2.3.0

 com.sun.xml.ws.rx.rm.policy.net200702; version= 2.3.0

 com.sun.xml.ws.rx.rm.policy.spi\_impl; version=2 .3.0

 com.sun.xml.ws.rx.rm.policy.wsrm200502; version  $=2.3.0$ 

 com.sun.xml.ws.rx.rm.policy.wsrm200702; version  $=2.3.0$ 

com.sun.xml.ws.rx.rm.protocol; version=2.3.0

 com.sun.xml.ws.rx.rm.protocol.wsrm200502; versi on=2.3.0

com.sun.xml.ws.rx.rm.protocol.wsrm200702; versi

on=2.3.0

com.sun.xml.ws.rx.rm.runtime; version=2.3.0

 com.sun.xml.ws.rx.rm.runtime.delivery; version= 2.3.0

 com.sun.xml.ws.rx.rm.runtime.sequence; version= 2.3.0

 com.sun.xml.ws.rx.rm.runtime.sequence.invm; ver  $sion = 2.3.0$ 

 com.sun.xml.ws.rx.rm.runtime.sequence.persisten t; version=2.3.0

com.sun.xml.ws.rx.testing; version=2.3.0

 com.sun.xml.ws.rx.testing.filters; version=2.3.  $\Omega$ 

com.sun.xml.ws.rx.util; version=2.3.0

com.sun.xml.ws.security; version=2.3.0

 com.sun.xml.ws.security.addressing.impl.policy; version=2.3.0

 com.sun.xml.ws.security.addressing.policy; vers ion=2.3.0

com.sun.xml.ws.security.encoding; version=2.3.0

com.sun.xml.ws.security.impl; version=2.3.0

 com.sun.xml.ws.security.impl.kerberos; version= 2.3.0

 com.sun.xml.ws.security.impl.policy; version=2. 3.0

 com.sun.xml.ws.security.impl.policyconv; versio n=2.3.0

com.sun.xml.ws.security.jgss; version=2.3.0

com.sun.xml.ws.security.kerb; version=2.3.0

 com.sun.xml.ws.security.message.stream; version  $=2.3.0$ 

com.sun.xml.ws.security.opt.api; version=2.3.0

 com.sun.xml.ws.security.opt.api.keyinfo; versio n=2.3.0

 com.sun.xml.ws.security.opt.api.reference; vers ion=2.3.0

 com.sun.xml.ws.security.opt.api.tokens; version  $=2.3.0$ 

 com.sun.xml.ws.security.opt.crypto; version=2.3 .0

 com.sun.xml.ws.security.opt.crypto.dsig; versio  $n=2.3.0$ 

 com.sun.xml.ws.security.opt.crypto.dsig.interna l; version=2.3.0

 com.sun.xml.ws.security.opt.crypto.dsig.keyinfo ; version=2.3.0

 com.sun.xml.ws.security.opt.crypto.jaxb; versio n=2.3.0

com.sun.xml.ws.security.opt.impl; version=2.3.0

 com.sun.xml.ws.security.opt.impl.attachment; ve  $rsion=2.3.0$ 

 com.sun.xml.ws.security.opt.impl.crypto; versio n=2.3.0

 com.sun.xml.ws.security.opt.impl.dsig; version= 2.3.0

 com.sun.xml.ws.security.opt.impl.enc; version=2 .3.0

 com.sun.xml.ws.security.opt.impl.incoming; vers ion=2.3.0

 com.sun.xml.ws.security.opt.impl.incoming.proce ssor; version=2.3.0

 com.sun.xml.ws.security.opt.impl.keyinfo; versi on=2.3.0

 com.sun.xml.ws.security.opt.impl.message; versi on=2.3.0

 com.sun.xml.ws.security.opt.impl.outgoing; vers ion=2.3.0

 com.sun.xml.ws.security.opt.impl.reference; ver sion=2.3.0

 com.sun.xml.ws.security.opt.impl.tokens; versio n=2.3.0

 com.sun.xml.ws.security.opt.impl.util; version= 2.3.0

com.sun.xml.ws.security.policy; version=2.3.0

 com.sun.xml.ws.security.secconv.impl; version=2 .3.0

 com.sun.xml.ws.security.secconv.impl.bindings; version=2.3.0

com.sun.xml.ws.security.secconv.impl.client; ve

rsion=2.3.0

 com.sun.xml.ws.security.secconv.impl.elements; version=2.3.0

 com.sun.xml.ws.security.secconv.impl.wssx; vers ion=2.3.0

 com.sun.xml.ws.security.secconv.impl.wssx.bindi ngs; version=2.3.0

 com.sun.xml.ws.security.secconv.impl.wssx.eleme nts; version=2.3.0

 com.sun.xml.ws.security.secconv.logging; versio n=2.3.0

com.sun.xml.ws.security.secext10; version=2.3.0

com.sun.xml.ws.security.secext11; version=2.3.0

com.sun.xml.ws.security.soap11; version=2.3.0

com.sun.xml.ws.security.soap12; version=2.3.0

com.sun.xml.ws.security.spi; version=2.3.0

com.sun.xml.ws.security.trust; version=2.3.0

 com.sun.xml.ws.security.trust.elements; version  $=2.3.0$ 

 com.sun.xml.ws.security.trust.elements.str; ver sion=2.3.0

 com.sun.xml.ws.security.trust.impl; version=2.3 .0

 com.sun.xml.ws.security.trust.impl.bindings; ve rsion=2.3.0

 com.sun.xml.ws.security.trust.impl.client; vers  $i$ on= $2.3.0$ 

 com.sun.xml.ws.security.trust.impl.elements; ve  $rsion = 2.3.0$ 

 com.sun.xml.ws.security.trust.impl.elements.str ; version=2.3.0

 com.sun.xml.ws.security.trust.impl.ic; version= 2.3.0

 com.sun.xml.ws.security.trust.impl.wssx; versio n=2.3.0

 com.sun.xml.ws.security.trust.impl.wssx.binding s; version=2.3.0

 com.sun.xml.ws.security.trust.impl.wssx.element s; version=2.3.0

 com.sun.xml.ws.security.trust.logging; version= 2.3.0

 com.sun.xml.ws.security.trust.sts; version=2.3.  $\Omega$ 

 com.sun.xml.ws.security.trust.util; version=2.3 .0

com.sun.xml.ws.security.wsu10; version=2.3.0

com.sun.xml.ws.server; version=2.2.8

com.sun.xml.ws.server.provider; version=2.2.8

com.sun.xml.ws.server.sei; version=2.2.8

com.sun.xml.ws.server.servlet; version=2.2.8

com.sun.xml.ws.spi; version=2.2.8

com.sun.xml.ws.spi.db; version=2.2.8

com.sun.xml.ws.streaming; version=2.2.8

com.sun.xml.ws.transport; version=2.2.8

com.sun.xml.ws.transport.http; version=2.2.8

 com.sun.xml.ws.transport.http.client; version=2 .2.8

 com.sun.xml.ws.transport.http.server; version=2 .2.8

 com.sun.xml.ws.transport.tcp.client; version=2. 3.0

 com.sun.xml.ws.transport.tcp.connectioncache.im pl.concurrent; version=2.3.0

 com.sun.xml.ws.transport.tcp.connectioncache.im pl.transport; version=2.3.0

 com.sun.xml.ws.transport.tcp.connectioncache.sp i.concurrent; version=2.3.0

 com.sun.xml.ws.transport.tcp.connectioncache.sp i.transport; version=2.3.0

com.sun.xml.ws.transport.tcp.dev; version=2.3.0

 com.sun.xml.ws.transport.tcp.encoding; version= 2.3.0

 com.sun.xml.ws.transport.tcp.encoding.configura tor; version=2.3.0

 com.sun.xml.ws.transport.tcp.grizzly; version=2 .3.0

com.sun.xml.ws.transport.tcp.io; version=2.3.0

 com.sun.xml.ws.transport.tcp.policy; version=2. 3.0

 com.sun.xml.ws.transport.tcp.pool; version=2.3. 0

 com.sun.xml.ws.transport.tcp.server.glassfish; version=2.3.0

 com.sun.xml.ws.transport.tcp.server.servlet; ve rsion=2.3.0

 com.sun.xml.ws.transport.tcp.server.tomcat; ver sion=2.3.0

 com.sun.xml.ws.transport.tcp.server.tomcat.griz zly10; version=2.3.0

 com.sun.xml.ws.transport.tcp.servicechannel.jax ws; version=2.3.0

 com.sun.xml.ws.transport.tcp.servicechannel.stu bs; version=2.3.0

 com.sun.xml.ws.transport.tcp.wsit; version=2.3. 0

com.sun.xml.ws.tx.at; version=2.2.8

com.sun.xml.ws.tx.at.common; version=2.2.8

 com.sun.xml.ws.tx.at.common.client; version=2.2 .8

 com.sun.xml.ws.tx.at.common.endpoint; version=2 .2.8

 com.sun.xml.ws.tx.at.internal; version=2.2.8 com.sun.xml.ws.tx.at.localization; version=2.2.

 com.sun.xml.ws.tx.at.policy; version=2.2.8 com.sun.xml.ws.tx.at.policy.spi\_impl; version=2 .2.8

 com.sun.xml.ws.tx.at.runtime; version=2.2.8 com.sun.xml.ws.tx.at.tube; version=2.2.8 com.sun.xml.ws.tx.at.v10; version=2.2.8 com.sun.xml.ws.tx.at.v10.client; version=2.2.8 com.sun.xml.ws.tx.at.v10.endpoint; version=2.2.

 com.sun.xml.ws.tx.at.v10.types; version=2.2.8 com.sun.xml.ws.tx.at.v11; version=2.2.8 com.sun.xml.ws.tx.at.v11.client; version=2.2.8 com.sun.xml.ws.tx.at.v11.endpoint; version=2.2.

 com.sun.xml.ws.tx.at.v11.types; version=2.2.8 com.sun.xml.ws.tx.at.validation; version=2.2.8 com.sun.xml.ws.tx.coord.common; version=2.2.8 com.sun.xml.ws.tx.coord.common.client; version=

2.2.8

 com.sun.xml.ws.tx.coord.common.endpoint; versio n=2.2.8

 com.sun.xml.ws.tx.coord.common.types; version=2 .2.8

8

8

8
com.sun.xml.ws.tx.coord.v10; version=2.2.8

 com.sun.xml.ws.tx.coord.v10.client; version=2.2 .8

 com.sun.xml.ws.tx.coord.v10.endpoint; version=2 .2.8

 com.sun.xml.ws.tx.coord.v10.types; version=2.2. 8

com.sun.xml.ws.tx.coord.v11; version=2.2.8

 com.sun.xml.ws.tx.coord.v11.client; version=2.2 .8

 com.sun.xml.ws.tx.coord.v11.endpoint; version=2 .2.8

 com.sun.xml.ws.tx.coord.v11.types; version=2.2. 8

 com.sun.xml.ws.util; version=2.2.8 com.sun.xml.ws.util.exception; version=2.2.8 com.sun.xml.ws.util.pipe; version=2.2.8 com.sun.xml.ws.util.resources; version=2.2.8 com.sun.xml.ws.util.xml; version=2.2.8 com.sun.xml.ws.wsdl; version=2.2.8 com.sun.xml.ws.wsdl.parser; version=2.2.8 com.sun.xml.ws.wsdl.writer; version=2.2.8 com.sun.xml.ws.wsdl.writer.document; version=2.

com.sun.xml.ws.wsdl.writer.document.http; versi

2.8

on=2.2.8

 com.sun.xml.ws.wsdl.writer.document.soap; versi on=2.2.8

 com.sun.xml.ws.wsdl.writer.document.soap12; ver sion=2.2.8

 com.sun.xml.ws.wsdl.writer.document.xsd; versio n=2.2.8

com.sun.xml.ws.xmlfilter; version=2.2.8

 com.sun.xml.ws.xmlfilter.localization; version= 2.2.8

com.sun.xml.wss; version=2.3.0

com.sun.xml.wss.core; version=2.3.0

com.sun.xml.wss.core.reference; version=2.3.0

com.sun.xml.wss.impl; version=2.3.0

com.sun.xml.wss.impl.apachecrypto; version=2.3.

 $\Omega$ 

 com.sun.xml.wss.impl.c14n; version=2.3.0 com.sun.xml.wss.impl.callback; version=2.3.0 com.sun.xml.wss.impl.configuration; version=2.3

.0

 com.sun.xml.wss.impl.dsig; version=2.3.0 com.sun.xml.wss.impl.filter; version=2.3.0 com.sun.xml.wss.impl.keyinfo; version=2.3.0 com.sun.xml.wss.impl.misc; version=2.3.0

 com.sun.xml.wss.impl.policy; version=2.3.0 com.sun.xml.wss.impl.policy.mls; version=2.3.0 com.sun.xml.wss.impl.policy.spi; version=2.3.0 com.sun.xml.wss.impl.policy.verifier; version=2 .3.0 com.sun.xml.wss.impl.resolver; version=2.3.0 com.sun.xml.wss.impl.transform; version=2.3.0 com.sun.xml.wss.jaxws.impl; version=2.3.0 com.sun.xml.wss.jaxws.impl.logging; version=2.3 .0 com.sun.xml.wss.logging; version=2.3.0 com.sun.xml.wss.logging.core; version=2.3.0 com.sun.xml.wss.logging.impl.c14n; version=2.3.  $\Omega$  com.sun.xml.wss.logging.impl.configuration; ver  $sion = 2.3.0$  com.sun.xml.wss.logging.impl.crypto; version=2. 3.0 com.sun.xml.wss.logging.impl.dsig; version=2.3.  $\Omega$  com.sun.xml.wss.logging.impl.filter; version=2. 3.0 com.sun.xml.wss.logging.impl.misc; version=2.3.  $\Omega$ com.sun.xml.wss.logging.impl.opt; version=2.3.0

 com.sun.xml.wss.logging.impl.opt.crypto; versio n=2.3.0

 com.sun.xml.wss.logging.impl.opt.signature; ver  $sion = 2.3.0$ 

 com.sun.xml.wss.logging.impl.opt.token; version  $=2.3.0$ 

 com.sun.xml.wss.logging.impl.policy; version=2. 3.0

com.sun.xml.wss.logging.saml; version=2.3.0

com.sun.xml.wss.provider; version=2.3.0

com.sun.xml.wss.provider.wsit; version=2.3.0

 com.sun.xml.wss.provider.wsit.logging; version= 2.3.0

com.sun.xml.wss.saml; version=2.3.0

 com.sun.xml.wss.saml.assertion.saml11.jaxb10; v ersion=2.3.0

 com.sun.xml.wss.saml.assertion.saml11.jaxb20; v ersion=2.3.0

 com.sun.xml.wss.saml.assertion.saml20.jaxb20; v ersion=2.3.0

com.sun.xml.wss.saml.impl; version=2.3.0

 com.sun.xml.wss.saml.internal.saml11.jaxb10; ve rsion=2.3.0

 com.sun.xml.wss.saml.internal.saml11.jaxb10.imp l; version=2.3.0

com.sun.xml.wss.saml.internal.saml11.jaxb10.imp

l.runtime; version=2.3.0

 com.sun.xml.wss.saml.internal.saml11.jaxb20; ve rsion=2.3.0

 com.sun.xml.wss.saml.internal.saml20.jaxb20; ve rsion=2.3.0

com.sun.xml.wss.saml.util; version=2.3.0

com.sun.xml.wss.swa; version=2.3.0

com.sun.xml.wss.util; version=2.3.0

org.jvnet.ws; version=2.2.8

org.jvnet.ws.databinding; version=2.2.8

</Bundle>

<Bundle name=org.glassfish.com.sun.faces, totalUnus edPkgs = 54>

com.sun.faces; version=2.2.0

com.sun.faces.application; version=2.2.0

 com.sun.faces.application.annotation; version=2 .2.0

 com.sun.faces.application.resource; version=2.2 .0

com.sun.faces.application.view; version=2.2.0

com.sun.faces.component; version=2.2.0

com.sun.faces.component.behavior; version=2.2.0

com.sun.faces.component.validator; version=2.2.

 $\Omega$ 

 com.sun.faces.component.visit; version=2.2.0 com.sun.faces.config.configprovider; version=2. 2.0

 com.sun.faces.config.processor; version=2.2.0 com.sun.faces.context; version=2.2.0 com.sun.faces.context.flash; version=2.2.0 com.sun.faces.el; version=2.2.0 com.sun.faces.ext.component; version=2.2.0 com.sun.faces.ext.render; version=2.2.0 com.sun.faces.ext.taglib; version=2.2.0 com.sun.faces.ext.validator; version=2.2.0 com.sun.faces.facelets; version=2.2.0 com.sun.faces.facelets.compiler; version=2.2.0 com.sun.faces.facelets.component; version=2.2.0

 com.sun.faces.facelets.el; version=2.2.0 com.sun.faces.facelets.flow; version=2.2.0 com.sun.faces.facelets.impl; version=2.2.0 com.sun.faces.facelets.tag; version=2.2.0 com.sun.faces.facelets.tag.composite; version=2 .2.0

com.sun.faces.facelets.tag.jsf; version=2.2.0

 com.sun.faces.facelets.tag.jsf.core; version=2. 2.0

 com.sun.faces.facelets.tag.jsf.html; version=2. 2.0

 com.sun.faces.facelets.tag.jstl.core; version=2 .2.0

 com.sun.faces.facelets.tag.jstl.fn; version=2.2 .0

 com.sun.faces.facelets.tag.ui; version=2.2.0 com.sun.faces.facelets.util; version=2.2.0 com.sun.faces.flow; version=2.2.0 com.sun.faces.io; version=2.2.0 com.sun.faces.lifecycle; version=2.2.0 com.sun.faces.metadata.taglib; version=2.2.0 com.sun.faces.mgbean; version=2.2.0 com.sun.faces.renderkit; version=2.2.0 com.sun.faces.renderkit.html\_basic; version=2.2 com.sun.faces.resources; version=2.2.0

com.sun.faces.scripting; version=2.2.0

com.sun.faces.scripting.groovy; version=2.2.0

com.sun.faces.taglib; version=2.2.0

.0

com.sun.faces.taglib.html\_basic; version=2.2.0

com.sun.faces.taglib.jsf\_core; version=2.2.0

```
 com.sun.faces.vendor; version=2.2.0
 com.sun.faces.xhtml; version=2.2.0
 javax.faces.component.html; version=2.2.0
 javax.faces.component.visit; version=2.2.0
 javax.faces.flow; version=2.2.0
 javax.faces.lifecycle; version=2.2.0
 javax.faces.view; version=2.2.0
 javax.faces.webapp; version=2.2.0
```
</Bundle>

<Bundle name=org.glassfish.main.webservices.connect or, totalUnusedPkgs = 5>

 org.glassfish.webservices.archivist; version=0.  $0.0$ 

 org.glassfish.webservices.connector; version=0.  $\cap$ 

 org.glassfish.webservices.connector.annotation. handlers; version=0.0.0

org.glassfish.webservices.io; version=0.0.0

org.glassfish.webservices.node; version=0.0.0

</Bundle>

```
<Bundle name=gmbal, totalUnusedPkgs = 1>
```
org.glassfish.gmbal.impl.trace; version=0.0.0

</Bundle>

<Bundle name=org.glassfish.main.deployment.dol, tot alUnusedPkgs = 3>

 com.sun.enterprise.deployment.node.runtime.comm on.wls; version=4.0.0

 com.sun.enterprise.deployment.node.ws; version= 4.0.0

 com.sun.enterprise.deployment.runtime.applicati on.wls; version=4.0.0

</Bundle>

<Bundle name=org.glassfish.metro.webservices-extrajdk-packages, totalUnusedPkgs = 11>

 com.sun.org.apache.xml.internal.security.algori thms.implementations; version=0.0.0

 com.sun.org.apache.xml.internal.security.c14n.i mplementations; version=0.0.0

 com.sun.org.apache.xml.internal.security.keys.k eyresolver; version=0.0.0

 com.sun.org.apache.xml.internal.security.keys. keyresolver.implementations; version=0.0.0

 com.sun.org.apache.xml.internal.security.keys.s torage; version=0.0.0

 com.sun.org.apache.xml.internal.security.keys.s torage.implementations; version=0.0.0

 com.sun.org.apache.xml.internal.security.transf orms.implementations; version=0.0.0

 com.sun.org.apache.xml.internal.security.utils .resolver.implementations; version=0.0.0

com.sun.tools.javac.processing; version=0.0.0

com.sun.tools.javac.util; version=0.0.0

org.jcp.xml.dsig.internal; version=0.0.0

</Bundle>

<Bundle name=org.glassfish.external.dbschema-repack aged, totalUnusedPkgs = 7>

 org.netbeans.modules.dbschema.jdbcimpl.resource s; version=6.0.0

 org.netbeans.modules.dbschema.jdbcimpl.resource s.templates; version=6.0.0

 org.netbeans.modules.dbschema.jdbcimpl.wizard; version=6.0.0

 org.netbeans.modules.dbschema.migration.archive r.deserializer; version=6.0.0

 org.netbeans.modules.dbschema.migration.archive r.serializer; version=6.0.0

 org.netbeans.modules.dbschema.nodes; version=6. 0.0

 org.netbeans.modules.dbschema.resources; versio n=6.0.0

</Bundle>

<Bundle name=org.glassfish.main.web.cli, totalUnuse  $dPkqs = 1$ 

org.glassfish.web.admin.cli; version=4.0.0

</Bundle>

<Bundle name=GlassFish-Application-Common-Module, t

otalUnusedPkgs = 1> org.glassfish.main.core.apiexporter; version=0. 0.0 </Bundle> <Bundle name=org.glassfish.main.web.ha, totalUnused Pkgs =  $4>$  org.glassfish.web.ha; version=0.0.0 org.glassfish.web.ha.authenticator; version=0.0 .0 org.glassfish.web.ha.session.management; versio  $n=0.0.0$  org.glassfish.web.ha.strategy.builder; version= 0.0.0 </Bundle> <Bundle name=org.apache.felix.shell.remote, totalUn usedPkgs = 1> org.apache.felix.shell.remote; version=0.0.0 </Bundle> <Bundle name=org.glassfish.hk2.core, totalUnusedPkg  $s = 1$  com.sun.enterprise.module.impl; version=2.1.18 </Bundle> <Bundle name=org.glassfish.main.admin.util, totalUn usedPkgs = 4>

 com.sun.enterprise.admin.remote.reader; version  $=4.0.0$ 

 com.sun.enterprise.admin.util.jmx; version=4.0.  $\Omega$  com.sun.enterprise.admin.util.test; version=4.0 .0 org.glassfish.admin.cli.resources; version=4.0.  $\Omega$ </Bundle> <Bundle name=org.glassfish.main.web.glue, totalUnus edP $k$ qs = 20> com.sun.appserv.web.cache; version=4.0.0 com.sun.appserv.web.cache.filter; version=4.0.0 com.sun.appserv.web.cache.mapping; version=4.0.  $\Omega$  com.sun.enterprise.util.logging; version=4.0.0 com.sun.enterprise.web.accesslog; version=4.0.0 com.sun.enterprise.web.connector.coyote; versio n=4.0.0 com.sun.enterprise.web.connector.extension; ver sion=4.0.0 com.sun.enterprise.web.deploy; version=4.0.0 com.sun.enterprise.web.jsp; version=4.0.0 com.sun.enterprise.web.logger; version=4.0.0

com.sun.enterprise.web.pluggable; version=4.0.0

com.sun.enterprise.web.pwc; version=4.0.0

 com.sun.enterprise.web.pwc.connector.coyote; ve  $rsion=4.0.0$ 

com.sun.enterprise.web.reconfig; version=4.0.0

com.sun.enterprise.web.util; version=4.0.0

com.sun.web.server; version=4.0.0

 org.glassfish.web.deployment.archivist; version  $=4.0.0$ 

org.glassfish.web.deployment.io; version=4.0.0

 org.glassfish.web.deployment.io.runtime; versio n=4.0.0

org.glassfish.web.deployment.xml; version=4.0.0

</Bundle>

<Bundle name=pfl-tf-tools, totalUnusedPkgs = 1>

 org.glassfish.pfl.tf.tools.enhancer; version=0. 0.0

</Bundle>

<Bundle name=org.glassfish.main.security.jaspic.pro vider.framework, totalUnusedPkgs = 5>

 com.sun.jaspic.config.delegate; version=4.0.0 com.sun.jaspic.config.helper; version=4.0.0 com.sun.jaspic.config.jaas; version=4.0.0 com.sun.jaspic.config.servlet; version=4.0.0

 com.sun.logging.enterprise.system.jaspic.securi ty; version=4.0.0

</Bundle>

<Bundle name=org.glassfish.main.web.jstl-connector, totalUnusedPkgs = 1>

org.glassfish.jstl.integration; version=4.0.0

</Bundle>

```
<Bundle name=org.apache.felix.fileinstall, totalUnu
sedPkgs = 1>
```

```
 org.apache.felix.fileinstall; version=3.1.10
```
</Bundle>

<Bundle name=org.glassfish.main.appclient.server.ap pclient-server-core, totalUnusedPkgs = 1>

 org.glassfish.appclient.server.core; version=4. 0.0

</Bundle>

<Bundle name=org.glassfish.main.admingui.console-c ommon-full-plugin, totalUnusedPkgs = 1>

org.glassfish.full.admingui; version=4.0.0

</Bundle>

```
<Bundle name=org.glassfish.main.deployment.deployme
nt-client, totalUnusedPkgs = 1>
```
org.glassfish.deployment.client; version=4.0.0

</Bundle>

<Bundle name=org.glassfish.main.jdbc.runtime, total UnusedPkgs = 1>

org.glassfish.jdbcruntime; version=4.0.0

</Bundle>

<Bundle name=org.glassfish.main.webservices.jsr109 impl, totalUnusedPkgs = 1>

org.glassfish.webservices.config; version=4.0.0

</Bundle>

<Bundle name=org.glassfish.main.admingui.console-co mmon, totalUnusedPkgs = 1>

 org.glassfish.admingui.common.plugin; version=4 .0.0

</Bundle>

<Bundle name=org.glassfish.main.jdbc.config, totalU nusedPkgs = 1>

 org.glassfish.jdbc.config.validators; version=4 .0.0

</Bundle>

<Bundle name=org.glassfish.main.external.ant, total UnusedPkgs = 57>

images; version=0.0.0

org.apache.tools.ant.dispatch; version=0.0.0

org.apache.tools.ant.filters; version=0.0.0

org.apache.tools.ant.filters.util; version=0.0.

 $\Omega$ 

org.apache.tools.ant.helper; version=0.0.0

org.apache.tools.ant.input; version=0.0.0

org.apache.tools.ant.launch; version=0.0.0

org.apache.tools.ant.listener; version=0.0.0

org.apache.tools.ant.loader; version=0.0.0

org.apache.tools.ant.property; version=0.0.0

 org.apache.tools.ant.taskdefs.condition; versio  $n=0.0.0$ 

 org.apache.tools.ant.taskdefs.cvslib; version=0 .0.0

 org.apache.tools.ant.taskdefs.email; version=0.  $0.0$ 

 org.apache.tools.ant.taskdefs.optional; version  $=0.0.0$ 

 org.apache.tools.ant.taskdefs.optional.ccm; ver  $sion = 0.0.0$ 

 org.apache.tools.ant.taskdefs.optional.clearcas e; version=0.0.0

 org.apache.tools.ant.taskdefs.optional.depend; version=0.0.0

 org.apache.tools.ant.taskdefs.optional.depend.c onstantpool; version=0.0.0

 org.apache.tools.ant.taskdefs.optional.ejb; ver  $sion = 0.0.0$ 

 org.apache.tools.ant.taskdefs.optional.extensio n; version=0.0.0

 org.apache.tools.ant.taskdefs.optional.extensio n.resolvers; version=0.0.0

 org.apache.tools.ant.taskdefs.optional.i18n; ve  $rsion=0.0.0$ 

 org.apache.tools.ant.taskdefs.optional.j2ee; ve rsion=0.0.0

 org.apache.tools.ant.taskdefs.optional.javacc; version=0.0.0

 org.apache.tools.ant.taskdefs.optional.javah; v ersion=0.0.0

 org.apache.tools.ant.taskdefs.optional.jlink; v ersion=0.0.0

 org.apache.tools.ant.taskdefs.optional.jsp; ver  $sion = 0.0.0$ 

 org.apache.tools.ant.taskdefs.optional.jsp.comp ilers; version=0.0.0

 org.apache.tools.ant.taskdefs.optional.native2a scii; version=0.0.0

 org.apache.tools.ant.taskdefs.optional.net; ver sion=0.0.0

 org.apache.tools.ant.taskdefs.optional.pvcs; ve rsion=0.0.0

 org.apache.tools.ant.taskdefs.optional.script; version=0.0.0

 org.apache.tools.ant.taskdefs.optional.sos; ver  $sion = 0.0.0$ 

 org.apache.tools.ant.taskdefs.optional.testing; version=0.0.0

 org.apache.tools.ant.taskdefs.optional.unix; ve rsion=0.0.0

 org.apache.tools.ant.taskdefs.optional.vss; ver  $sion = 0.0.0$ 

 org.apache.tools.ant.taskdefs.optional.windows; version=0.0.0

 org.apache.tools.ant.taskdefs.rmic; version=0.0 .0

 org.apache.tools.ant.types.conditions; version= 0.0.0

 org.apache.tools.ant.types.mappers; version=0.0 .0

 org.apache.tools.ant.types.optional; version=0.  $0.0$ 

 org.apache.tools.ant.types.optional.depend; ver  $sion=0.0.0$ 

 org.apache.tools.ant.types.resources; version=0 .0.0

 org.apache.tools.ant.types.resources.comparator s; version=0.0.0

 org.apache.tools.ant.types.resources.selectors; version=0.0.0

 org.apache.tools.ant.types.selectors; version=0 .0.0

 org.apache.tools.ant.types.selectors.modifiedse lector; version=0.0.0

org.apache.tools.ant.types.spi; version=0.0.0

org.apache.tools.ant.util; version=0.0.0

org.apache.tools.ant.util.depend; version=0.0.0

org.apache.tools.ant.util.facade; version=0.0.0

org.apache.tools.ant.util.java15; version=0.0.0

 org.apache.tools.ant.util.optional; version=0.0 .0

org.apache.tools.ant.util.regexp; version=0.0.0

org.apache.tools.bzip2; version=0.0.0

org.apache.tools.mail; version=0.0.0

org.apache.tools.zip; version=0.0.0

</Bundle>

<Bundle name=org.glassfish.main.admin.rest-service, totalUnusedPkgs = 4>

org.glassfish.admin.rest; version=0.0.0

 org.glassfish.admin.rest.composite; version=0.0 .0

org.glassfish.admin.rest.utils; version=0.0.0

 org.glassfish.admin.rest.utils.xml; version=0.0 .0

</Bundle>

<Bundle name=org.glassfish.main.admingui.console-ej b-lite-plugin, totalUnusedPkgs = 1>

 org.glassfish.ejb-lite.admingui; version=4.0.0 </Bundle>

<Bundle name=com.google.guava, totalUnusedPkgs = 4>

com.google.common.cache; version=11.0.1

com.google.common.eventbus; version=11.0.1

com.google.common.hash; version=11.0.1

com.google.common.math; version=11.0.1

</Bundle>

```
<Bundle name=org.glassfish.hk2.external.cglib, tota
lUnusedPkgs = 6>
```
net.sf.cglib.beans; version=0.0.0

net.sf.cglib.core; version=0.0.0

net.sf.cglib.reflect; version=0.0.0

net.sf.cglib.transform; version=0.0.0

net.sf.cglib.transform.impl; version=0.0.0

net.sf.cglib.util; version=0.0.0

</Bundle>

<Bundle name=org.glassfish.main.admingui.console-c ommunity-branding-plugin, totalUnusedPkgs = 1>

 org.glassfish.admingui.customtheme; version=0.0 .0

</Bundle>

<Bundle name=org.eclipse.persistence.oracle, totalU nusedPkgs = 8>

 org.eclipse.persistence.internal.platform.datab ase.oracle; version=2.5.0

 org.eclipse.persistence.internal.platform.datab ase.oracle.xdb; version=2.5.0

 org.eclipse.persistence.platform.database.oracl e; version=2.5.0

 org.eclipse.persistence.platform.database.oracl e.converters; version=2.5.0

 org.eclipse.persistence.platform.database.oracl e.dcn; version=2.5.0

 org.eclipse.persistence.platform.database.oracl e.ucp; version=2.5.0

 org.eclipse.persistence.platform.xml.xdk; versi  $on = 2.5.0$ 

 org.eclipse.persistence.tools.profiler.oracle; version=2.5.0

</Bundle>

<Bundle name=javax.servlet.jsp.jstl-api, totalUnuse  $dPkgs = 1$ 

javax.servlet.jsp.jstl.tlv; version=1.2.1

</Bundle>

<Bundle name=org.glassfish.ha.ha-api, totalUnusedPk  $\text{as} = 2$ 

 org.glassfish.ha.store.annotations; version=3.1 .8

org.glassfish.ha.store.criteria; version=3.1.8

</Bundle>

<Bundle name=org.glassfish.main.resources.connector , totalUnusedPkgs = 1>

 org.glassfish.resources.custom.factory; version  $=4.0.0$ 

</Bundle>

<Bundle name=org.glassfish.main.common.glassfish-ap i, totalUnusedPkgs = 1>

org.glassfish.api.content; version=4.0.0

</Bundle>

```
<Bundle name=org.glassfish.main.connectors.runtime,
 totalUnusedPkgs = 1>
```
 com.sun.enterprise.resource.naming; version=4.0 .0

</Bundle>

```
<Bundle name=org.glassfish.main.admin.backup, total
UnusedPkgs = 2>
```
com.sun.enterprise.backup; version=4.0.0

com.sun.enterprise.backup.util; version=4.0.0

</Bundle>

```
<Bundle name=org.glassfish.main.web.core, totalUnus
edPkgs = 4>
```

```
 org.apache.catalina.logger; version=4.0.0
```
org.apache.catalina.mbeans; version=4.0.0

org.apache.catalina.security; version=4.0.0

org.apache.catalina.ssi; version=4.0.0

</Bundle>

<Bundle name=pfl-dynamic, totalUnusedPkgs = 1>

 org.glassfish.pfl.dynamic.generator; version=0.  $\cap$ 

</Bundle>

<Bundle name=org.glassfish.jersey.containers.glassf ish.jersey-gf-ejb, totalUnusedPkgs = 1>

 org.glassfish.jersey.gf.ejb; version=2.0.0.m05- 2

</Bundle>

<Bundle name=org.glassfish.hk2.external.asm-all-rep ackaged, totalUnusedPkgs = 3>

org.objectweb.asm.tree; version=3.3.0

org.objectweb.asm.tree.analysis; version=3.3.0

org.objectweb.asm.xml; version=3.3.0

</Bundle>

<Bundle name=org.glassfish.main.security.services, totalUnusedPkgs = 10>

 org.glassfish.security.services.api; version=4.  $0.0$ 

 org.glassfish.security.services.api.common; ver  $sion = 4.0.0$ 

 org.glassfish.security.services.api.context; ve  $rsion=4.0.0$ 

 org.glassfish.security.services.commands; versi  $on=4.0.0$ 

 org.glassfish.security.services.config; version  $=4.0.0$ 

 org.glassfish.security.services.impl.authorizat ion; version=4.0.0

 org.glassfish.security.services.impl.common; ve  $rsion=4.0.0$ 

 org.glassfish.security.services.provider.author ization; version=4.0.0

 org.glassfish.security.services.spi; version=4.  $0.0$ 

 org.glassfish.security.services.spi.authenticat ion; version=4.0.0

</Bundle>

<Bundle name=org.glassfish.jersey.media.jersey-medi a-moxy, totalUnusedPkgs = 4>

 org.glassfish.jersey.moxy.json; version=2.0.0.m  $05 - 2$ 

 org.glassfish.jersey.moxy.json.internal; versio n=2.0.0.m05-2

 org.glassfish.jersey.moxy.xml; version=2.0.0.m0  $5 - 2$ 

 org.glassfish.jersey.moxy.xml.internal; version  $=2.0.0.m05-2$ 

</Bundle>

<Bundle name=org.shoal.gms-impl, totalUnusedPkgs =  $6\ge$ 

 com.sun.enterprise.ee.cms.impl.base; version=1. 6.18

 com.sun.enterprise.ee.cms.impl.common; version= 1.6.18

com.sun.enterprise.mgmt; version=1.6.18

 com.sun.enterprise.mgmt.transport.buffers; vers ion=1.6.18

 com.sun.enterprise.mgmt.transport.grizzly.grizz ly1\_9; version=1.6.18

 com.sun.enterprise.mgmt.transport.grizzly.grizz ly2; version=1.6.18

</Bundle>

<Bundle name=org.glassfish.fighterfish.osgi-jpa-ext ension, totalUnusedPkgs = 1>

org.glassfish.osgijpa.extension; version=1.0.2

</Bundle>

<Bundle name=org.glassfish.jersey.containers.jerse y-container-grizzly2-http, totalUnusedPkgs = 1>

 org.glassfish.jersey.grizzly2.httpserver; versi on=2.0.0.m05-2

</Bundle>

Total number of Unused Packages = 1281